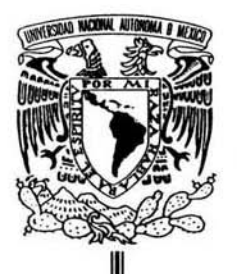

Uni versidad Nac ional Autónoma de Méx ico

# FACULTAD DE ODONTOLOGíA

# CREACiÓN Y APLICACiÓN DE UNA PÁGINA WEB EN EL ÁREA DE RADIOLOGíA DENTAL

# T E S I N A

QUE PARA OBTENER EL TITULO DE

e [R U J A NA o E N T 1S <sup>T</sup>*1\* 

P R E S E N T A :

MARÍA DEL CARMEN GRANADOS SILVÉSTRE

DIRECTOR: C.D MARINO AQUINO IGNACIO<br>ASESORA: LAE. LIZBETH ANGÉLICA BARRETO ZÚMIGA ASESOR: C.D. FERNANDO GUERRERO HUERTA

Mayo 2004

México

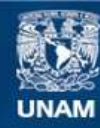

Universidad Nacional Autónoma de México

**UNAM – Dirección General de Bibliotecas Tesis Digitales Restricciones de uso**

# **DERECHOS RESERVADOS © PROHIBIDA SU REPRODUCCIÓN TOTAL O PARCIAL**

Todo el material contenido en esta tesis esta protegido por la Ley Federal del Derecho de Autor (LFDA) de los Estados Unidos Mexicanos (México).

**Biblioteca Central** 

Dirección General de Bibliotecas de la UNAM

El uso de imágenes, fragmentos de videos, y demás material que sea objeto de protección de los derechos de autor, será exclusivamente para fines educativos e informativos y deberá citar la fuente donde la obtuvo mencionando el autor o autores. Cualquier uso distinto como el lucro, reproducción, edición o modificación, será perseguido y sancionado por el respectivo titular de los Derechos de Autor.

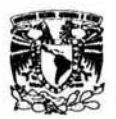

#### **AGRADECIMIENTOS**

Agradezco ante todo a Dios por darme la oportunidad de existir, de haberme puesto en una familia excepcional. y de poder realizarme día con día. como ser humano.

A mis padres Jerónimo y Apolonia. los mejores padres que pudieron haberme tocado: que aunque ya nos los puedo ver. se que siempre me acompañan y me apoyan en mis logros y mis fracasos: gracias por su amor. comprensión. cariño y dedicación: sin sus enseñanzas no hubiera alcanzado una de mis metas. *que e*s el de titularme a ellos principalmente dedico esta tesina. Gracias!.

A mis hermanos Jerónimo. <del>Augeles. Martín</del>. Juanis y Jesús. Zue siempre han sido mi sostén. mi apoyo incondicional. mis guías y un gran ejemplo en mi vida. gracias por que sin ellos no hubiera estado donde estoy: son los mejores hermanos que tengo. los quiero mucho. Gracias!.

A mis cuñadas Carmen. Mary y Rossana. y a mi cuñado Alberto que a lo largo de mi carrera siempre me han apoyado y siempre he contado con ellas en todo: Gracias!.

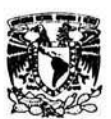

#### **AGRADECIMIENTOS**

A mis sobrinos Luis, Diego, Jesús, Martín. Daniel y Valeria. que alegraron mis días de histeria y me soportaron: pero además siguen alegrando gran parte de mi vida. Gracias!.

A mis tios Juana y Felipe que con su apoyo. amor. y ternura alegran gran parte de mi vida. Gracias!.

A mis primos **Felipe y Laura** que son los mejores primos que puedo tener. gracias por sus consejos y ayuda.

A Juan y Oscar. que son unos amigos inigualables. y siempre están en el momento justo. Gracias!.

A Liz. pos estar en todo momento apoyándome. quiándome y soportando mis ratos de histeria. gracias por que sin ti quizás este proyecto no hubiera salido tan bien: gracias por haberme dejado en este tiempo conocer a la gran persona **g«e** *eu4:* **')!f4da4** *PM* **ktIct e4t4M** ~ uf4 d4ft4 tÚ **",¿ wia.** ~ tAUf *<sup>a</sup>* estar agradecida contigo y en deuda. Mil Gracias!!.

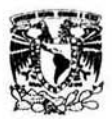

#### **AGRADECIMIENTOS**

A **Silvia y Eli** que a pesar de los años. siempre han estado ahí conmigo al pie del cañón. apoyándome. dándome consejos y apoyándome en todo. Gracias!.

A **Blanca** por todos los momentos que pasamos juntas en la facultad y por seguir aquí conmigo todavía. compartiendo esta etapa maravillosa y saber que cuento con ella para todo. Gracias!.

A Azeneth. Rosa y Martha por compartir toda una vida en la facultad. Gracias!.

A mis profesores. Dr. Aguino. Dr. Múzquiz y Dr. Fernando: por darme la oportunidad de conocerlos y de que me compartieran gran parte de su conocimiento. Gracias!.

A la Universidad Nacional Autónoma de México por darme la oportunidad de pertenecer a la mejor universidad de Latinoamérica.

U a todos los que de alguna manera han hecho posible una de mis metas MIL GRACIAS!

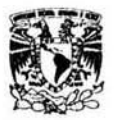

# **INOICE**

### PROTOCOLO

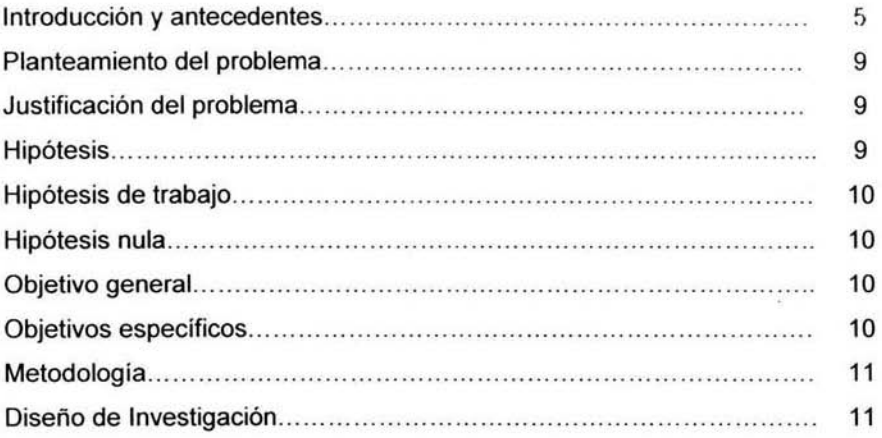

# CAPITULO 1 ANTECEDENTES HISTORICOS

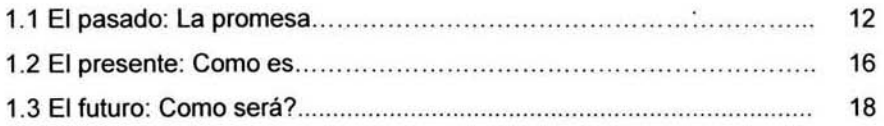

# CAPITULO 2 ASPECTOS GENERALES

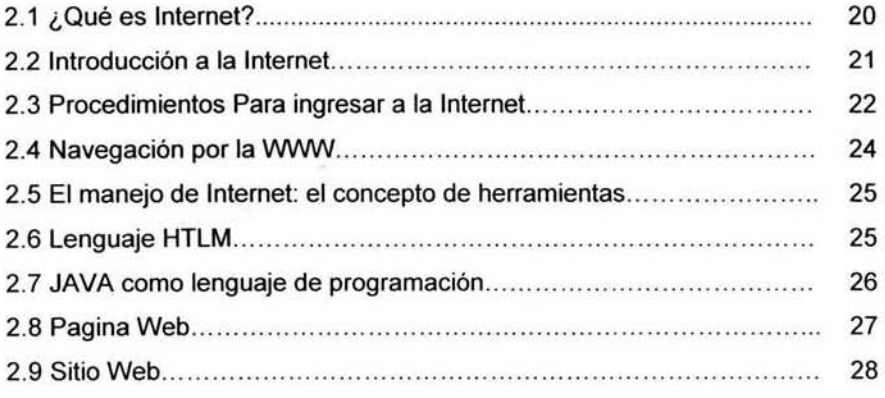

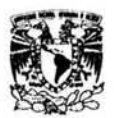

### **INDICE**

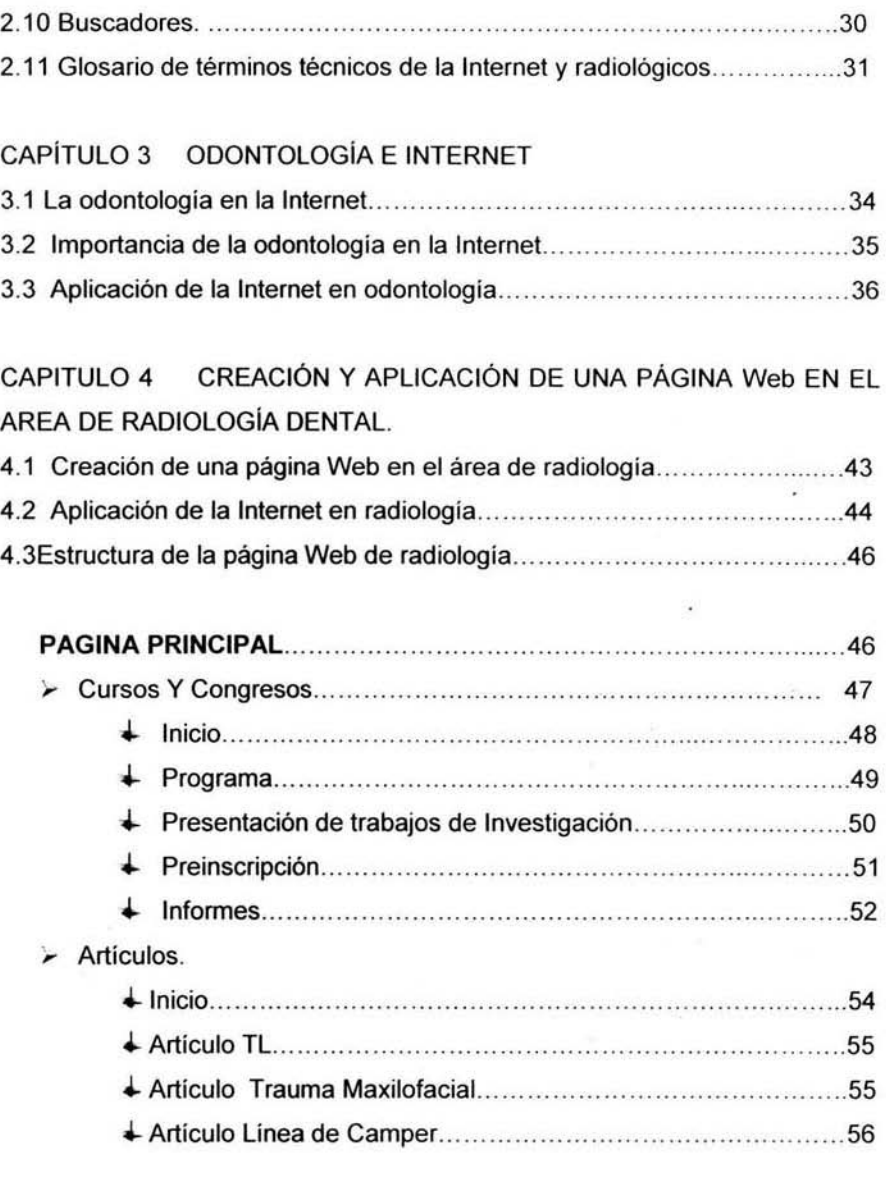

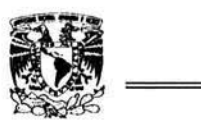

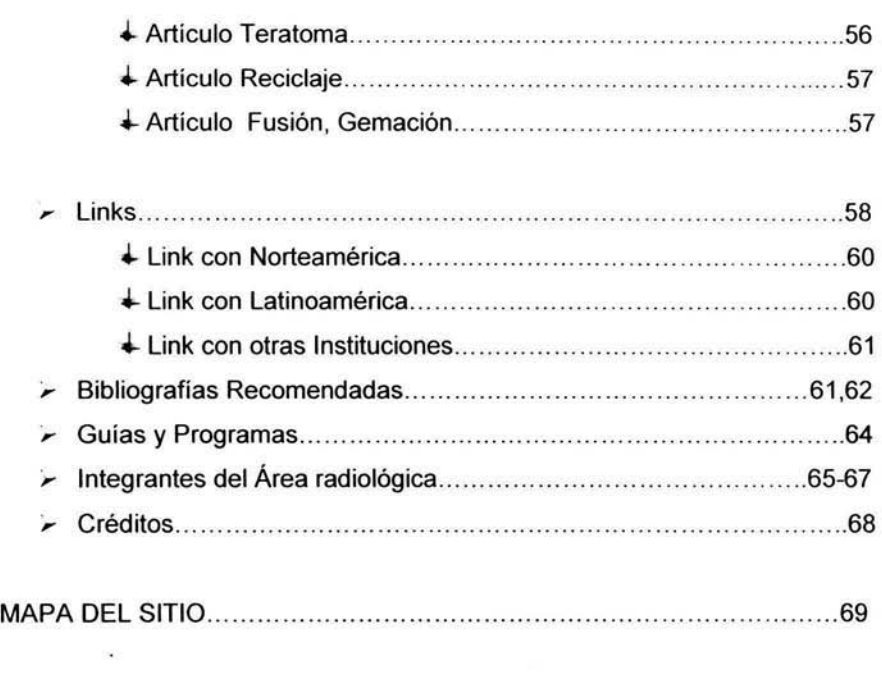

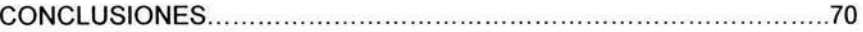

# **BIBUOGRAFiA**

**Electrónica.** 

**Documental** 

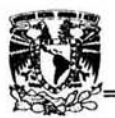

# INTRODUCCiÓN

En la actualidad el Internet es un medio basico, para la búsqueda de la información necesaria. para nuestra practica profesional, y nos lleva a actualizarnos internacionalmente con los nuevos avances que el Internet nos proporciona a través de sus múltiples páginas en la red.

Oía con día se han hecho nuevos descubrimientos a veces improbables de conocer, por la falta de comunicaciones entre todos los usuarios de la Internet, principalmente los de la comunidad odontológica.

Nuestro interés nació con la idea, de dar a conocer a la comunidad odontológica, lo que nuestra Institución, ha estado haciendo hasta nuestros días dentro del área de radiología oral y maxilofacial, en la Facultad de Odontología, de la Universidad Nacional Autónoma de México. La creación y aplicación de esta página esta dirigida a toda la comunidad odontológica que tenga interés en la materia y quieran estar actualizados por medio de la página de radiología dental.

La página estará adherida al sitio Web de la Facultad de Odontologia de la UNAM; contendrá casos clinicos interactivos, para quien la consulte de un diagnostico de presunción; también se pondrá correos electrónicos de los integrantes del área radiológica oral y maxilofacial, para que cualquier cibernauta, pueda dialogar con ellos; casos clínicos mensuales de interés y consulta de artículos *y* links de Latinoamérica relacionados con la materia, esto es para dar a conocer los avances hechos hasta nuestros días, en el área de radiología oral y maxilofacial, ya que la información que podamos dar o intercambiar con las demás universidades o cibernautas, son importantes para el desarrollo de nuestra práctica profesional.

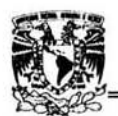

La difusión de la página Web de radiología oral y maxilofacial se lograra por medio de la Internet, la página estará estructurada de forma sencilla y práctica, para los usuarios de la red.

# ANTECEDENTES

Ya finalizando la década de los 50s. en pleno apogeo de la Guerra Fría entre los Estados Unidos de Norteamerica y la U.R.S.S., el Departamento de Defensa de los Estados Unidos comenzó a preocuparse por lo que podria ocurrir con el sistema de comunicación nacional si se desencadenaba una guerra nuclear. Una de las armas más importantes en una guerra son las comunicaciones y es uno de los primeros objetivos que el enemigo intentaria destruir.

En 1962 un investigador del gobierno de los Estados Unidos. Paul Baran. presentó un proyecto que daba solución al interrogante planteado por el Departamento de Defensa. En ese proyecto. Baran propuso un sistema de comunicaciones mediante computadoras conectadas en una red descentralizada. De manera que si uno o varios nodos importantes eran destruidos. los demás podian comunicarse entre si, sin ningún inconveniente.

Este proyecto se discutió por varios años y finalmente en 1969, la Advanced Research Projects Agency (ARPA) del Pentágono, creó la primera red de computadoras que se llamó ARPAnet. En la primer etapa solo había cuatro computadoras conectadas a la red: La Universidad de California en Los Angeles(UCLA), El Instituto de Investigaciones de Stanford(SRI), La Universidad de California en Santa Barbara(UCSB) y la Universidad de Utah.

# **PROTOCOLO**

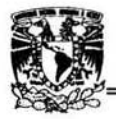

Ya en 1971, se habían agregado 11 nodos más y para 1972 había un total de 40 computadoras conectadas en la red.

Corria el año 1972 y con la necesidad de establecer un protocolo de comunicación común entre todas las computadoras, que variaban en tipo y sistemas operativos (IBM y Unisys, por nombrar algunas), para que pudieran comunicarse entre si. sin ningún inconveniente, se crea el InterNerworking Workíng Group.

En el año 1974, dos investigadores, Vint Ceri(Stanford Universily) y Robert Kahn(BBN), redactan un documento titulado A Protocol for Packel Nertwork Intemetworking, donde explicaban como podria resolverse el problema de comunicación entre los diferentes tipos de computadoras. Pero recién 8 años después, esta idea es implementada en su totalidad (ya en 1978 comenzó a utilizarse en algunas redes), y se la denominó Transmition Control Protocol - Internet Protocol (TCP-IP). A partir de aquí (1982) empezó a utilizarse la palabra Internet. Este protocolo, fue adoptado inmediatamente como standard por el Departamento de Defensa de Los Estados Unidos, para su red de computadoras y también, en 1982, ese organismo decidió su separación de ARPAnet y la creación de una red propia llamada MILnet.

A mediados de los años 80's, la National Science Foundation(NSF), decide que es necesaria una red de trabajo de alta periormance para enlazar 5 centros que poseían supercomputadoras y así poder dar acceso a los investigadores que se encontraban en distintas ciudades de los Estados Unidos. En el año 1987 el NSF crea la NSFnet que conectaba 7 Networks con los 5 centros de supercomputadoras antes mencionado. Con esta nueva red, la velocidad de transferencia entre los distintos nodos se incrementó a 1.5 Megabits por segundos. Hasta ese momento, la velocidad de transferencia, entre nodos, era de 56 kilo bits por segundos.

En el año 1990 dejó de funcionar la red de trabajo que dio origen a Internet: ARPAnet. En ese mismo año, el mayor centro de Internet en Europa

#### **PROTOCOLO**

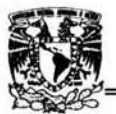

era el CERN (European High-Energy Particle Physics Lab). En ese organismo, en el año 1992, Tim Berners Lee (en la actualidad es el director del World Wide Web Consortium), crea la World Wide Web, utilizando tres nuevos recursos: HTML (Hypertext Markup Language), HTTP (Hypertext) Transfer Protocol) y un programa cliente, llamado Web Browser. Todo este trabajo se basó en un escrito de Ted Nelson, en 1974, donde, por primera vez, se hablo de Hypertext y links.

En 1993, en el National Center for Supercomputing Aplications (NCSA), en la Universidad de lIIinois. Mac Andreessen junto con un grupo de estudiantes crean un programa llamado Mosaic (Web Browser), el cual ganó fama rápidamente. Mac Andreessen, al poco tiempo, se alejo del NCSA y junto con Jim Clark, fundan Netscape. La idea de Andreessen fue sensata, se alejaría de un lugar donde trabajaba practicamente gratis, para crear otro que, según el, le daría enormes cantidades de dinero. Lo de Jim Clark (fundador de. Sylicon Graphics) fue apostar a todo o nada, pues se alejó de una de las empresas más prósperas de Sylicon Valley, para fundar otra que no sabía si funcionaría o no, pero como podemos observar gano la apuesta. En estos momentos Netscape es uno de los programas mas utilizados en Internet. Una curiosidad: en el mes de Octubre de 1994, cuando el numero de Web Servers pasó al numero de FTP servers, salió al mercado la primera versión del Netscape. La World Wide Web creció rápidamente, a mediados de 1993 solo había 100 World Wide Web sites, en Enero del 96, ya existían 90.000 World Wide Web sites .

Actualmente y según datos de la Internet Society, organismo regulador de las actividades dentro de la red, el trafico dentro de Internel se duplica cada dos meses, y llega a más de 160 países. Se prevé que el 2000 el volumen de datos generado por la red en las lineas telefónicas, superará al de la voz, sistema de comunicación para el que fueron concebidas. El crecimiento tan espectacular que se ha producido en Internet, ha sido en

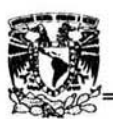

gran medida a la creación de un sistema capaz de incorporar imágenes. gráficos y sonido en las transmisiones, y no solo caracteres como hasta entonces: el World Wide Web (Telaraña de cobertura mundial). La incorporación de este método, ha permitido la entrada en Internet de aplicaciones y servidores más comerciales, y por lo tanto un crecimiento en el número de usuarios domésticos de todo el mundo.<sup>1</sup>

# PLANTEAMIENTO DEL PROBLEMA.

la creación y aplicación de una página Web en el área de radiología oral y maxilofacial. permitirá en la práctica general tener los conocimientos y manejo de la radiología a través de los medios electrónicos en la rama odontológica.

# JUSTIFICACiÓN DEL PROBLEMA.

La importancia de crear una página Web en radiología, es que permita y facilite la información necesaria para que la comunidad odonlológica. tanto nacional como Internacional, tengan acceso a los avances de las investigaciones, que se viene haciendo en el área de radiología dental de la Facultad de Odontología, en la Universidad Nacional Autónoma de México. y con ello poder mantener una actualización para aplicarla dentro de nuestra práctica odontológica general.

# HIPÓTESIS.

La página Web de radiologia, aportará información actualizada para la comunidad odontológica en el área radiológica y será por lo tanto de gran ayuda para los usuarios que en ella naveguen.

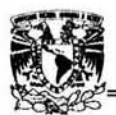

# HIPÓTESIS DE TRABAJO.

Esta página nos permitirá tener contactos con la comunidad odontológica, tanto externos, como internos, ademas de avances importantes. tanto clínicos como teóricos.

# HIPÓTESIS NULA.

La página Web de radiología. no aportará información actualizada para la comunidad odontológica en el área radiológica y no será por lo tanto de gran ayuda para los usuarios que en ella naveguen.

# OBJETIVO GENERAL

Proporcionar a la comunidad odontológica un medio electrónico, en el cual tengan la información necesaria y darle mayor difusión a lo que acontece en la Universidad Nacional Autónoma de México en la Facultad de Odontología, dentro del área de radiologia dental.

# OBJETIVO ESPECíFICO.

Crear una página Web en el área de radiología oral y maxilofacial, para que la comunidad odontológica, tengan mayor información de acuerdo a sus necesidades estomatológicas, tanto clinicas como teóricas, y así poder tener más contacto con loda persona que así lo requiera.

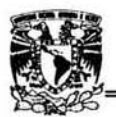

# **METODOLOGÍA.**

### "MATERIAL

#### Material:

- CPU
- Monitor; teclado y Mouse
- Software:
	- Macromedia MX W
		- o Dreamweaver Mx
		- o Firewarks Mx
		- PIXELA ImageMixer Ver, 1.0 for Sony
- Cámara Digital de video
- Internet
- Casos radiológicos de la Jefatura del área de Radiología en CD y discos de 3/2
- Buscadores de la Web
	- o Google
	- o T1msn
	- o Yahoo ...

#### • METODO

#### **Descriptiva**

En la página Web del área de radiología dental describiremos la creación y aplicación de la página Web.

# DISEÑO DE INVESTIGACiÓN

• Bibliográfica

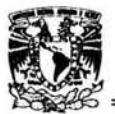

# CAPITULO 1 ANTECEDENTES HISTÓRICOS

#### **HISTORIA**

las computadoras han tenido un efecto considerable en la educación dental. Como sucede en otras organizaciones, el efecto de la computadora sobre el sistema de componentes interconectados denominado educación dental ha sido impresionante. La computadora ha entrado virtualmente en todos los aspectos de esta empresa, como son admisión-reclutamiento, instrucción, organización-administración clínica, administración. y asuntos de poslgrado y de desarrollo. Sin embargo, aunque el impacto de las aplicaciones computacionales en esas áreas ha sido notable, a diferencia de los avances logrados en el sector comercial, los avances en la educación, y más aún en la educación dental, han tenido una anticipación corta en relación a lo que se afirmó hace años. Se conocen algunas razones; otras son objeto de especulación. Sin embargo, continuamente existe un futuro en el uso de las computadoras; la pregunta significativa es si los usos en la educación dental esbozarán el futuro de manera suficiente como para hacerlo una realidad.

#### 1.1 EL PASADO: LA PROMESA

#### **ANTECEDENTES**

Al buscar información para desarrollar los antecedentes históricos, es interesante notar que antes de 1969 existían menos de 10 referencias especificas de la educación dental, y que en el decenio de 1970 se publicaron cada año un número creciente de articulas, que describian principalmente lecciones educativas asistidas por computadora o

#### **ANTECEDENTES HISTORICOS**

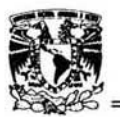

administradas por computadora. La tendencia a publicar articulas relativos a las computadoras en la educación dental continuó creciendo. Se encontraron 150 articulas, publicados entre 1980 y 1985, que describian aplicaciones de las computadoras en la educación dental. con especial énfasis en el uso de microcomputadoras y en las aplicaciones de la tecnología computacional en la investigación dental.

#### PRIMEROS AÑOS

Al inicio de la decada de 1950, se utilizaron máquinas calculadoras electrónicas (EAM, (Efectronic accounting machines]) en las instrucciones médicas grandes, con fines administrativos. Al final de dicho decenio se introdujeron computadoras digitales en los centros médicos. Por consiguiente, las primeras aplicaciones de la tecnología computacional en la medicina tuvieron que ver con funciones administrativas. Este patrón fue adoptado rápidamente en al odontología.

Al inicio de la decada de 1960, se hicieron evidentes dos énfasis distintos en cuanto el desarrollo del uso de las computadoras en los campos de la salud. El segundo énfasis incluyó el desarrollo de aplicaciones clínicas y educativas de la tecnología computacional.

A fines de los años 60 y principios de los *70,* médicos dentistas, profesionales de la salud, y expertos en computación empezaron a explorar al calor de las computadoras analógicas y digitales en sus instituciones respectivas. Se desarrollaron lenguajes de programación como Pilot, Tutor y Coursewriter. Los conceptos de instrucción asistida por computadora en instrucción administrada por computadora fueron refinados y descritos extensamente; se desarrollaron módulos de lecciones computadorizadas; y se desarrollaron independientemente en varias instituciones sistemas de administración clinica para registrar las calificaciones clínicas de estudiantes, archivar infonnación sobre pacientes, controlar inventarios y establecer

 $13$ 

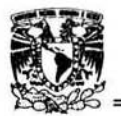

llamadas a pacientes para revisión. Estos fueron los años de innovación y desarrollo. El impetu se manifestó en la forma de presión educativa profesional; más importante aún, el movimiento recibió subvenciones federales o de fundaciones.

La innovación en la educación dental fue alentada por la American Dental Association, su Council on Dental Education (Consejo sobre Educación Odontológica) y la American Association of Dental Schools. Se hizo hincapié en la flexibilidad de programas y en la individualización de estudiantes.

El Consejo fomenta la experimentación en planes de estudios, el desarrollo de la individualidad institucional, y el logro de excelencia sin el establecimiento de uniformidad. Se invita a la institución a reconocer las diferencias individuales entre estudiantes, mediante el ofrecimiento de plantes de estudio flexibles.

Las instituciones dentales, sus administradores, y su profesorado respondieron con una variedad de planes de estudios, y se reconoció el potencial de la tecnologia computacional para proporcionar flexibilidad e individualización, asi como el estudio controlado por el propio estudiante.

Al mismo tiempo, en la educación superior ocurrió una tendencia a incorporar la tecnología educativa.

Para 1980, la mayor parte de las universidades habrian desarrollado una autoridad administrativa y académica adecuada, así (como procedimientos para la motivación y uso apropiado de las tecnologías educativas.

La instrucción asistida por computadora sería una de las nuevas tecnologías, con las mejores perspectivas a largo plazo. Para 1990, los beneficios obtenidos incluirían el ahorro de tiempo de miembros de la facultad, proporcionando modos alternativos de educación, y proporcionando a los estudiantes una flexibilidad logística en cuanto a tiempos y lugares.

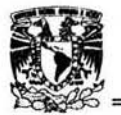

Para el año 2000, una parte significativa de la educación superior, quizás entre 10 Y 20%, se haría a través de la tecnología de la información.

A través de sus diversas agencias de subvención, el gobierno federal contribuyó significativamente al desarrollo de las aplicaciones computacionales en las profesiones de la salud. Desde fines del decenio de 1960 hasta mediados del de 1970, se otorgaron liberal mente patrocinios y contratos de National Institues of United Public Heall Service, Bureau of Healt Proffessions Education, patrocinios de trabajo y capacitación, y contratos con la Office of Naval Research and Development y el U.5. Army Research and Development Command. Por otra parte, varias instituciones obtuvieron patrocinios de fundaciones o emplearon fondos internos para el desarrollo de aplicaciones computacionales en la educación dental. En cualquier caso, la mayoria de esas instituciones dentales utilizaron el personal del centro de cálculo centralizado del *campus,* y oficinas con estaciones remotas de trabajo interactivo.

#### APLICACIONES

En los primeros esfuerzos de desarrollo de aplicaciones la atención se enfocó primordialmente en sistemas de administración clínica (CMS, (Clinical management systems)) y en programas educativos. En 1969, al menos 19 escuelas dentales existentes habían implantado uno o más aspectos de un CMS (tales como expedientes de pacientes, asignaciones estudiantepaciente, y calificaciones el cínicas de estudiantes). Durante la década de 1970 se expandieron esos sistemas para satisfacer mayores necesidades administrativas, *así* como implantar un CMS en otras escuelas dentales.

De manera similar a la tendencia evolutiva de los CMS, las lecciones educativas computarizadas aparecieron a mediados de la década de 1960. Quizá la primera aplicación fue un programa demostrativo en periodoncia, desarrollado en la University of lowa. Poco después, se informó de la

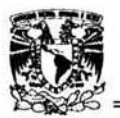

publicación de materiales en facultades odontológicas como Ohio Slate, Pittsburgh, Oklahoma, UCLA y UCSF. A mediados del decenio de 1970. la variedad de material de apoyo para cursos se extendía desde material de apoyo en las ciencias biológicas hasta simulaciones complejas de casos de diagnóstico clínico. A continuación se presenta un resumen más detallado de la variedad de aplicaciones computacionales en la educación dental.

#### 1.2 EL PRESENTE: COMO ES

El uso de la computadora y de la Internet en otras disciplinas relativas tiene un impacto en la educación odontológica.

La profusión de revistas especializadas sobre el desarrollo y aplicaciones de las computadoras e Internet en medicina, enfermeria y ciencias de la salud se ha aunado a la de revistas sobre computación en general. La transferencia de conceptos y aplicaciones hacia todas las facetas del ejercicio del cuidado de la salud dental (relativas tanto a la administración como a la educación) es ampliada potencialmente por el alcance de estas publicaciones.

#### NUEVOS TIEMPOS

Los cambios en planes de estudios, forzados por cambios de patrones en el cuidado de la salud bucal. requieren cognoscitivas del juicio clínico y la toma de decisiones.

El auge de la información científica y tecnológica ha cambiado y esta cambian do los instrumentos y las técnicas en la atención de la salud y, en consecuencia, los métodos con los que debemos educar y preparar a los médicos. Como educadores dentales, la habilidad para preparar estudiantes capaces de adaptarse a un ambiente de alta tecnologia se ha vuelto una necesidad fundamental, de una manera que, no lo era en el pasado reciente. <sup>11</sup>

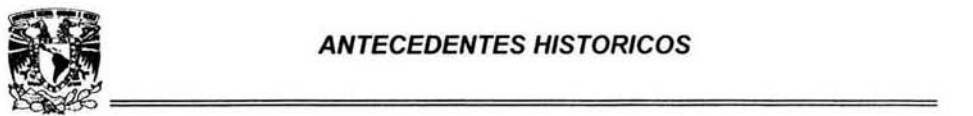

La Internet ya no puede verse como un objeto de lujo. sino como un recurso poderoso que está disponible para una variedad de aplicaciones relativas a la educación y al desarrollo profesional. Para los que toman decisiones a nivel educativo. el reto no es sólo comparar necesidades con recursos, sino proyectar necesidades de manera que los estudiantes de odontología estén preparados para su mundo del mañana. <sup>10</sup>

Son evidentes los cambios en los patrones de enfermedades de la cavidad bucal: cambios demográficos que imponen más énfasis en la gerontología y en las necesidades de cuidado bucal geriátrico, el énfasis en la salud y prevención, los cambios en modos de práctica dental, y el énfasis en la ética y las ciencias de la conducta. Debe incorporarse información nueva y cambiante al plan de estudios sobre formas de resolver problemas, que pueden promoverse de manera mas efectiva, eficaz y rápida mediante la expansión del intercambio de información por medio de la red.

Las mejoras en las Internet continuarán al ocurrir avances en la microelectrónica.

Esas mejoras hacen posible una gran capacidad de transmitir la información a través de, una arquitectura abierta que permite la adición de dispositivos periféricos interesantes, como videos, sislemas graficos, correos electrónicos, y sistemas operativos estandarizados y compatibles que permitan el uso extendido del software, (como una mayor portabilidad e independencia respecto al equipo).

La información nueva y cambiante produce la necesidad de un aprendizaje permanente.

Los profesionales deben estar actualizados de maneras significativas basadas en habilidades previas aprendidas cuando estudiantes. y continuar retando las habilidades para la solución de problemas. La Internet estará en la oficina del profesional, en su casa  $y$  en el medio de aprendizaje. La profesión médica ha establecido que la preparación de médicos para el siglo

#### ANTECEDENTES HISTORICOS

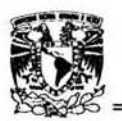

XXI incluya la promoción del aprendizaje y la solución de problemas de manera independiente. La educación dental no puede hacer menos, y en participación con la red será un arma en este esfuerzo<sup>11</sup>

#### 1.3 EL FUTURO: COMO SERÁ?

Las aplicaciones de la red sobre la educación odontológica, según se supone que aparecerán en años futuros , pueden clasificarse en cuatro áreas, a saber, Instrucción-Educación, Administración, Investigación y Desarrollo Profesional y Personal.

Es importante que los educadores vean a la Internet no sólo como un administrador de información, sino como un extensor cognoscitivo. Las simulaciones de solución de problemas por medio de los casos clinicos presentados en la red, por ejemplo, representan las tendencias más importantes que deben desarrollarse en la educación dental. Los sistemas de decisión en los que las variables puedan se manipuladas y las probabilidades puedan ser proyectadas proporcionan a los estudiantes la oportunidad de presenciar resultados en un escenario no riesgoso, y de analizar decisiones clínicas sin perjudicar al paciente. También pueden modelarse ejercicios de laboratorio, en los que la computadora con programas virtuales puede demostrar cómo y qué cambios ocurren en función del tiempo.

Los sistemas expertos. ahora en etapa experimental, evolucionarán más completamente durante los años siguientes y servirán al propósito de compartir su "experiencia" en el juicio clínico. En términos simples, en un sistema experto la computadora simula el razonamiento humano y la toma de decisiones, sobre la base del comportamiento proporcionado por la investigación o por autoridades en una disciplina especifica; como puede ser prótesis bucal, odontopediatría. radiologia, etc.; durante la fase de interrogación e intercambio con el usuario se generan nuevos conocimientos para asistir en el diagnóstico o tratamiento. El desarrollo tecnológico que

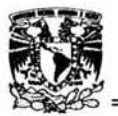

estamos viviendo en la actualidad producirá sin duda cambios extraordinarios en la concepción de la odontología. El aumento de la capacidad de proceso gráfico de los ordenadores y de la velocidad de transmisión de datos por la red posibilitará aplicaciones como la visita a distancia y la realización de videoconferencias. <sup>11</sup>

Las aplicaciones mediante JAVA Y Realidad Virtual (analizadas más adelante) revolucionarán por completo el concepto de la odontologia en los próximos años. <sup>10</sup>

Ya en la actualidad se habla sobre el impacto de estos sistemas en la odontología, que llegarán sin duda en menos tiempo del que todos imaginamos.

Conviene, por tanto, estar siempre en contacto con estos nuevos campos para no perder el tren del avance tecnológico.<sup>10</sup>

Alfabetizo computacional es la denominación general actual relativa a un conocimiento práctico sobre la Internet y su uso. Es de aceplación general que esta definición incluye una comprensión básica de; 1) los componentes principales de los sistemas computacionales; 2) los tipos de aplicaciones computacionales; 3) la lógica de la programación, y 4) el impacto que la tecnología computacional tiene en nuestra sociedad. Resulla esencial que tanto profesores como estudiantes comprendan esos componentes.<sup>11</sup>

Los educadores deben allegarse recursos dentro de su ambiente, a fin de empezar a romper la barrera del alfabetismo de la red. Algunas maneras de empezar a desvelar el misterio de la compuladora son: conversar con colegas que usan la Internet. Nuestros estudiantes de odontologia del futuro llegarán alfabetizados con respecto a uso de la red. competentes en esta área, y con la expectativa de que este instrumento esté disponible para muchas tareas. La educación dental y los educadores dentales deben ser capaces de satisfacer esas expectativas.<sup>11</sup>

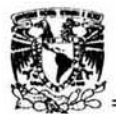

# CAPITULO 2 ASPECTOS GENERALES

#### 2. 1 ¿QUE ES INTERNET?

El Internet, algunas veces llamado simplemente "La Red", es un sistema mundial de redes de computadoras, un conjunto inlegrado por las diferentes redes de cada país del mundo, por medio del cual un usuario en cualquier computadora puede, en caso de contar con los permisos apropiados, accesar información de otra computadora y poder tener inclusive comunicación directa con otros usuarios en otras computadoras.

Hoy en día, el Internet es un medio de comunicación pública, cooperativa y aulosuficiente en términos económicos, accesible a cientos de millones de gentes en el mundo entero. Físicamente. el Internet usa parte del total de recursos actualmente existentes en las redes de telecomunicaciones, Técnicamente, lo que distingue al Internet es el uso del protocolo de comunicación llamado TCP/IP (Transmission Control Protocol/lnternet Protocol).<sup>3</sup>

Nacido con el propósito de compartir información entre universidades, compañías, gobiernos e individuos, INTERNET se está desarrollando de forma exponencial, convirtiéndose en una herramienta vital para el desarrollo de la humanidad en las próximas décadas, La red INTERNET es tan inmensa, tan inabarcable en su extensión, que actualmente ninguna persona podría conocerla en su totalidad.

Una de sus características más importantes es el hecho de que cualquier conexión con cualquier parte del mundo es gestionada como llamada local, con la consecuencia obvia sobre el importe de la misma, El concepto de "aldea global", un mundo sin fronteras en el que la comunicación con un vecino o con el otro extremo del planeta cueste Jo mismo, cambiara las relaciones profesionales.

#### **ASPECTOS GENERALES**

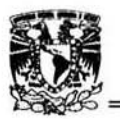

INTERNET no sólo está creciendo en términos de tamaño, sino también en términos de tipo de servicios accesibles. Tras estas herramientas iniciales, se han desarrollado nuevos servicios, hasta el nacimiento en los últimos años del World Wide Web, una herramienta que permite el acceso a documentos interactivos multimedia, con texto, imágenes, sonido o video, actual paquete en la información original. De esle modo, si por algún motivo la información llega incompleta o errónea, el TCP detecta el error y pide al ordenador que ha enviado la información la repetición del paquete que le falta.

Por INTERNET circulan asi millones de paquetes IP al dia, transmitiendo a través de las líneas telefónicas la información que los usuarios precisan. Complejo, pero funciona. 10

#### 2.2 INTRODUCCIÓN A LA INTERNET

En la historia de la humanidad hay avances tecnológicos que son determinantes para su evolución. INTERNET se está erigiendo en uno de los adelantos tecnológicos de mayor impacto de nuestro siglo.

En cierto modo INTERNET esta rompiendo la sociedad al crear dos tipos de personas: las que aprovechan las ventajas que la era de la información brinda, y las que viven sin conocer estas ventaias.<sup>12</sup>

Las profesiones en cuyo ejercicio y desarrollo sea fundamental la comunicación entre colegas serán las primeras en beneficiarse. La odontologia es un buen ejemplo de estas profesiones.

Todos aquellos datos imprescindibles para entender como funciona la red más importante de nuestro siglo: INTERNET

La Internet hoy en dia puede transmitirse por una linea telefónica en cuestión de segundos o minutos.

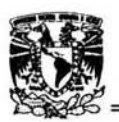

INTERNET no solo esta creciendo en términos de tamaño, sino también en términos de tipo de servicios accesibles. La herramienta responsable del crecimiento inicial de INTERNET fue el correo electrónico, tras lo que se desarrollaron TELNET, herramienta para utilizar ordenadores remotos desde la terminal de nuestra propia casa, y FTP (files tranfer Protocal), una herramienta capaza de importar archivos de un ordenador remoto a nuestro ordenador. Tras estas herramientas iniciales, se han desarrollado nuevos servicios, hasta el nacimiento en los ultimas años del Word Wide Web, una herramienta que permite el acceso a documentos interactivos multimedia, con texto, imágenes, sonido y video.<sup>10</sup>

2.3 Procedimientos Para ingresar a la Internet.

Con anterioridad revisaremos la información indispensable de cómo nos vamos introduciendo paso a paso por la red, en este caso es ver los procedimientos para ingresar a la red. 5

Los procedimientos básicos para ingresar a la red son:

- .. Un ordenador. de cualquier sistema (PC, MAC, etc.), en principio sin grandes requerimientos de hardware. No son necesarias grandes cantidades de memoria RAM ni de disco duro. En cierto modo, cualquiera de los ordenadores que actualmente están a la venta serviría para nuestra conexión.
- +. Un MODEM: aparato que permite la conexión de nuestro ordenador a la linea telefónica. Imprescindible para que podamos comunicarnos a través del teléfono con el resto de los ordenadores de la red. Se recomienda los MODEM de velocidad igual o superior a los 20.800 baudios.

#### ASPECTOS GENERALES

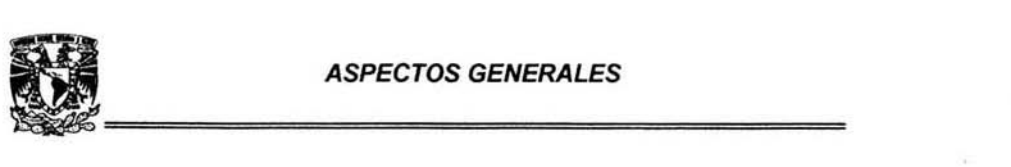

- $\overline{\bullet}$  Una línea telefónica a la cual conectar nuestro ordenador. No es necesario dispones de varias líneas para nuestro domicilio o lugar de trabajo: la misma linea que utilizamos para hablar por teléfono sirve para la conexión a I ordenador
- ↓ Una cuenta de acceso a INTERNET, proporcionada por un proveedor de acceso a la red. Realmente, el modo más sencillo de conectarnos a INTERNET es a través de un ordenador ya conectado, que vehicule nuestra información a la red. Esto ordenadores, llamados nodos, proporcionan acceso en base a unas de tarifas que varias de proveedor a otro. Los hay incluso gratuitos, sobre todo para aquellas personas relacionadas con la Universidad.

#### PERFIL PARA UNA CONECCIÓN DOMÉSTICA A INTERNET

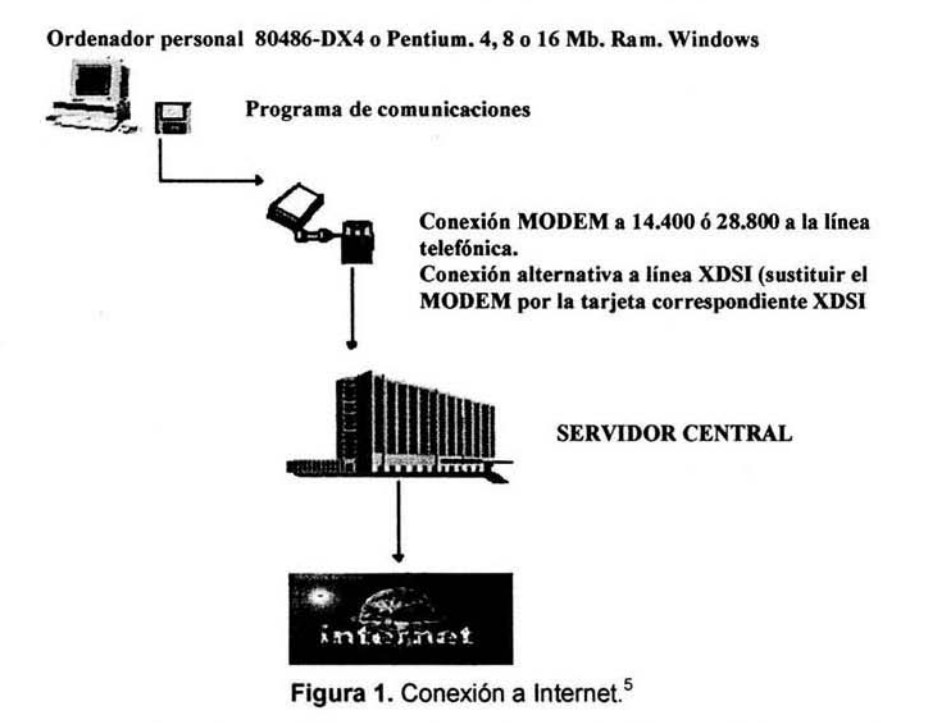

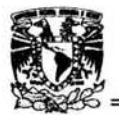

#### 2.4 NAVEGACIÓN POR LA WWW.

Si alguna herramienta ha supuesto un cambio radical en la potencia de uso de INTERNET, ésta ha sido sin duda el nacimiento del World Wide Web (también conocido como WWW o W3). Mediante esta herramienta es posible la transmisión de documentos multimedia. con texto, imágenes. sonido o video, ofreciendo unas posibilidades asombrosas a los usuarios de la red.

Tal como analizaremos más adelante, las características básicas del WWW (World Wide Web) son:

- Posibilidad de transmitir documentos multimedia.

- Posibilidad de acceder a otras fuentes de información de modo interactivo al seleccionar enlaces de hipertexto en el documento. Los enlaces de hipertexto son fragmentos de texto o imágenes del documento WWW que, al ser seleccionados mediante el ratón, redirigen la búsqueda de información, y nos conducen a otro documento en relación con el tema que hemos seleccionado. De nuevo, no es necesario saber dónde se halla la información, sino qué es lo que queremos consultar. A menudo estos enlaces de hipertexto nos conducen a ordenadores situados a miles de kilómetros de distancia del ordenador con el que nos hallábamos conectados.

- ' Conectado nuestro ordenador a nuestra conexión telefónica Abriremos nuestra sesión a INTERNET.
- .,. Ejecutamos nuestro programa de navegación
- . ' Tecleamos la dirección de la pagina a buscar en la casilla correspondiente.<sup>10</sup>

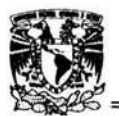

### 2.5 El MANEJO DE INTERNET: EL CONCEPTO DE HERRAMIENTAS.

EL manejo de INTERNET se realiza mediante herramientas de trabajo en la red. Entre ellas se encuentra el correo electrónico, Files Transfer Protocol (FTP) o el World Wide Web (WWW).

Cada herramienta es un paquete de software que gestiona el uso de la información a través de la red. Asi por ejemplo, la herramienta que utilizaremos para el correo electrónico esta diseñada enviar y recibir mensajes a través de INTERNET.

La herramienta utilizada para navegar por el WWW (World Wide Web) estará diseñada para recibir gráficos, sonidos. video o hipertexto. Cada vez que pretendamos realizar alguna actividad en INTERNET escogeremos la herramienta que más se adapte a lo que pretendamos realizar. Hoy en dia. más del 99% de la información presente en INTERNET se halla bajo el formato del World Wide Web . 10

#### 2.6 LENGUAJE HTLM.

HTML son las siglas de Hyper-Text Markup Language o, 10 que es lo mismo, Lenguaje Marcador de hipertexto. Está basado en el SGML (Standard Generalized Markup Language), que traducido al castellano significa lenguaje Marcador Estándar Generalizado y que se regularizó y recopiló en la norma ISO Estándar 8879:1986.

El HMTL (Hyper-Text Markup Language) es un simple lenguaje de etiquetas ideado para crear documentos de hipertexto que se pueden transferir de una plataforma o sistema a otra plataforma o sistema. Consta de un conjunto de elementos, denominados etiquetas o marcas, que se utilizan para incluir texto, dibujos, tablas, cabeceras, etc. No es un lenguaje para dar formato a páginas o preparar1as como PostScript, tampoco se genera fácilmente desde nuestro programa favorito de tratamiento de textos -aunque versiones avanzadas de los procesadores más habituales ya incorporen

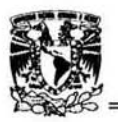

estas prestaciones, como por ejemplo, Microsoft Word 97, lotus WordPro, etc.

La atención del HTML (Hyper-Text Markup Language) se concentra en el contenido del documento, no en su apariencia. la teoria fundamental, en la que se basa este lenguaje, es que la mayoría de los documentos tienen elementos comunes, por ejemplo, titulos, párrafos o listas. y si antes de comenzar a escribir un documento definimos un conjunto de elementos con los que éste cuenta, podremos etiquetar tales elementos y llamarlos con nombres apropiados y estándares. Después de etiquetar un documento según su estructura, podemos pasar a darle una serie de atributos y ciertas herramientas que ejecuten unas tareas, por ejemplo, elaborar un índice, notas al pie o referencias cruzadas. Así la mayoría de las etiquetas Hyper-Text Markup Language se desdoblan en dos, una de comienzo y otra de fin, encontrándose el elemento al que caracterizan entre ambas.

El lenguaje HTMl (Hyper-Text Markup Language) nos permite incluir y representar: hipertexto, correo electrónico (E-mail), documentación, hipermedia (video, audio), menús de opciones, búsqueda en Bases de Datos (BD), inserción de gráficos.<sup>6</sup>

#### 2.7 JAVA lenguaje de Programación

El principal problema de las páginas World Wíde Web es que son estáticas. Por supuesto, el usuario puede saltar entre enlaces de hipertexto, ver imágenes, escuchar sonidos o incluso ver vídeos, pero una vez la página se ha cargado en nuestro ordenador, simplemente se queda ahí, sin hacer nada. No hay interactividad ninguna.

Hasta hace algunos meses no existía alternativa a esto, pero recientemente Sun Microsistems inventó el lenguaje de programación JAVA. JAVA constituye probablemente el desarrollo más importante ocurrido en

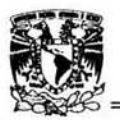

INTERNET desde que el World Wide Web fue inventado. Es el siguiente salto cualitativo en la busqueda de información en la red. los odontólogos verán enormemente expandidas las posibilidades de difusión de contenidos en INTERNET, dado que estos contenidos ya no tendrán por qué limilarse a información, imágenes o vídeo, sino también a aplicaciones especificamente programadas para cada profesional. Estamos hablando entonces, no de la transmisión de información, sino de verdaderos programas (software) que serán ejecutados en el ordenador de cada usuario de INTERNET.

De este modo, cada odontólogo podrá diseñar programas especificos, que se ejecutarán en los ordenadores de otros profesionales. No hay limite: cualquier cosa que pueda programarse en un ordenador puede ser transmitida por INTERNET y ejecutarse en un ordenador remoto. Ejemplos: software de videoconferencia a través del World Wide Web, software de tratamiento de imágenes para odontólogos, software para reconstrucción tridimensional. Las posibilidades son infinitas. Existen dos tipos de programación JAVA: los programas que se ejecutan dentro del propio browser (Netscape), programados con JAVASCRIPT, Y los programas absolutamente independientes del navegador, que se abren en ventanas diferentes y se ejecutan tal como el programador los haya diseñado, programados mediante JAVA. Estos últimos son sin duda los más potentes.<sup>10</sup>

#### 2.8 PAGINA WEB.

Una página de Internet o página Web es un documento electrónico que contiene información especifica de un tema en particular y que es almacenado en algun sistema de cómputo que se encuentre conectado a la red mundial de información denominada Internet, de tal forma que este documento pueda ser consultado por cualesquier persona que se conecte a

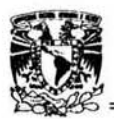

esta red mundial de comunicaciones y que cuente con los permisos apropiados para hacerlo.

Una página Web es la unidad básica del World Wide Web.

Una página Web tiene la característica peculiar de que el texto se combina con imágenes para hacer que el documento sea dinámico y permita que se puedan ejecutar diferentes acciones, una tras otra, a través de la selección de texto remarcado o de las imágenes, acción que nos puede conducir a otra sección dentro del documento, abrir otra página Web, iniciar un mensaje de correo electrónico o transportarnos a otro Sitio Web totalmente distinto a través de sus hipervinculos.

Estos documentos pueden ser elaborados por los gobiernos, instituciones educativas, instituciones públicas o privadas, empresas o cualquier otro tipo de asociación, y por las propias personas en lo individual. En la actualidad ya son muchos los diarios o revistas que se publican a través de INTERNET. lo que es muy ventajoso porque, por ejemplo, puede

uno leer el articulo que más le interese a uno en la pantalla de tu ordenador, e imprimir lo que uno más le interese. o archivarlo en el disco duro.

Una pagina Web o sitio Web brinda al mundo, con una grafica, la información que usted tiene que ofrecer o viceversa.

Varias compañias utilizan Web para dar servicio al cliente las 24 horas. Otras. por medio de Web. proveen distribución electrónica de software, dan avisos sobre oportunidades de empleo, o venden bienes y servicios. Hay lugares que corren sitios Web para recolectar información de computadoras remotas, como provectos de investigación en gran escala. $3$ 

#### 2.9 SITIO WEB

Es un conjunto de archivos electrónicos y páginas Web referentes a un tema en particular, que incluye una página inicial de bienvenida,

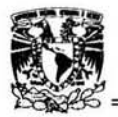

generalmente denominada home page, con un nombre de dominio y dirección en Internet específicos.

Empleados por las instituciones públicas y privadas, organizaciones e individuos para comunicarse con el mundo entero. En el caso particular de las empresas, este mensaje tiene que ver con la oferta de sus bienes y servicios a través de Internet, y en general para que sean eficaz sus funciones de mercadotecnia.

Su Sitio Web no necesariamente debe localizarse en el sistema de cómputo de su negocio. los documentos que integran el Sitio Web pueden ubicarse en un equipo en otra localidad, inclusive en otro país. El único requisito es que el equipo en el que residan los documentos esté conectado a la red mundial de Internet. Este equipo de cómputo o Servidor Web, como se le denomina técnicamente, puede contener más de un sitio Web y atender concurrentemente a los visitantes de cada uno de los diferentes sitios.

Al igual que los edificios, oficinas y casas, los Sitios Web requieren de una dirección particular para que los usuarios puedan acceder a la información contenida en ellos. Estas direcciones, o URls (por sus siglas en inglés Uniform Resource locator), aparecen cotidianamente en todos los medios de comunicación como son prensa escrita, radio, televisión, revistas, publicaciones técnicas y en el propio Internet a través de los motores de búsqueda (por su denominación en inglés search engines). los nombres de estos sitios Web obedecen a un sistema mundial de nomenclatura y están regidos por el ICANN (Internet Corporation for Assigned Names and Numbers).

Los Sitios Web pueden ser de diversos géneros, destacando los sitios de negocios, servicio, comercio electrónico en linea, imagen corporativa, entretenimiento y sitios informativos.<sup>3</sup>

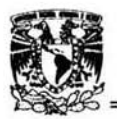

#### 2.10 BUSCADORES.

Es un conjunto de programas coordinados que se encargan de visitar cada uno de los sitios que integran el Web, empleando los propios hipervínculos contenidos en las páginas Web para buscar y leer otros sitios, crear un enorme índice de todas las paginas que han sido leídas, llamado comúnmente catalogo, para luego presentar direcciones en Internet como resultado de las peticiones de búsqueda solicitadas por las gentes que usan estos servicios de localización de páginas.

Los son herramientas esenciales a la hora de filtrar toda la información que llega por la red y así recibir solo la información especiita que se esta requiriendo, Con ellos se puede localizar una información determinada a partir de una o varias palabras claves. O de una serie de temas ordenados al estilo de los directorios de nuestro ordenador.

Existen varios métodos para localizar la dirección de la gente con la que deseamos establecer comunicación. A· los cuales se les llama buscadores.

Un buscador es un servidor en la INTERNET en la cual podemos "buscar" toda la información con un tema concreto.

Por ejemplo, el usuario completa los campos de acotación de la búsqueda y manda la orden de iniciar de la misma manera. Tras unos segundos recibe un listado completo de las personas que concuerdan con lo que ha solicitado, junto con sus datos personales.

Existen directorios de búsqueda generales, es decir, diseñados para localizar a cualquier tipo de persona e información específicos, diseñados por parte de profesionales en odontología.<sup>10</sup>

### **ASPECTOS GENERALES**

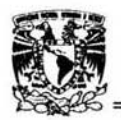

A continuación se muestran direcciones de algunos buscadores: http://www.google.com http://www.unam.mx http://www.lycos.com http://yahoo.com

### 2.11 GLOSARIO DE TÉRMINOS TÉCNICOS DE LA INTERNET.

### **FTP (File Transfer Protocol)**

**FTP** permite transmitir ficheros sobre Internet entre una máquina local v otra remota.<sup>7</sup>

### **HTML (Hypertext Markup Language)**

Lenguaje usado para escribir documentos para servidores World Wlde Web.<sup>7</sup>

#### **HTIP (Hypertext Transfer Protocol)**

**HTTP** es un protocolo con la ligereza y velocidad necesaria para distribuir y manejar sistemas de información hipermedia. Es un protocolo genérico orientado al objeto, que puede ser usado para muchas tareas como servidor de nombres y sistemas distribuidos orientados al objeto, por extensión de los comandos, o métodos  $usados.<sup>7</sup>$ 

#### **INTERNET**

**El** Intemet. algunas veces llamado simplemente "La Red", es un sistema mundial de redes de computadoras, un conjunto integrado por

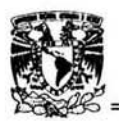

las diferentes redes de cada país del mundo, por medio del cual un usuario en cualquier computadora puede, en caso de contar con los permisos apropiados, accesar información de otra computadora y poder tener inclusive comunicación directa con otros usuarios en otras computadoras. 3

#### **Web**

World Wide Web, o simplemente Web, es el universo de información accesible a través de Internet, una fuente inagotable del conocimiento humano.<sup>3</sup>

#### Página Web

Una página de Internet o página Web es un documento electrónico que contiene información específica de un tema en particular y que es almacenado en algún sistema de cómputo que se encuentre conectado a la red mundial de información denominada Inlernet, de tal forma que este documento pueda ser consultado por cualesquier persona que se conecte a esta red mundial de comunicaciones y Que cuente con los permisos apropiados para hacerlo.<sup>3</sup>

#### Sitio Web

Es un conjunto de archivos electrónicos y páginas Web referentes a un tema en particular, que incluye una página inicial de bienvenida. generalmente denominada home page, con un nombre de dominio y dirección en Internet específicos.<sup>3</sup>

32
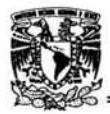

#### Correo Electrónico

El correo electrónico (email, electronic mail) es el intercambio de mensajes almacenados en computadora por medio de las telecomunicaciones, Los mensajes de correo electrónico se codifican por lo general en formato de texto ASCII (American Standard Code for Information Interchange). Sin embargo, se pueden también enviar archivos en otros formatos, tales como imágenes gráficas y archivos de sonidos, los cuales son transferidos como archivos anexos en formato binario. 3

#### Red

En términos de tecnologías de información, una red es una serie de puntos o nodos interconectados por algún medio fisico de comunicación. Las redes pueden interconectarse con otras redes y contener sub-redes. 3

#### **NETSCAPE**

Cliente WWW desarrollado por Netscape Communications Corp. Descarga y visualiza las imágenes en forma incremental, permitiendo, mientras, leer el texto (también descargado de forma incremental).<sup>7</sup>

#### LINK

Son una característica que nos va a permitir relacionar páginas entre sí, de tal modo que podemos organizar la información en diferentes páginas HTML enlazadas que permiten al usuario seleccionar la opción que mas le interese en ese momento.

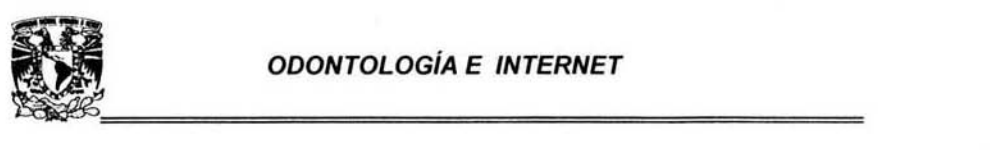

## CAPíTULO 3 ODONTOLOGíA E INTERNET

#### 3.1 LA ODONTOLOGIA EN LA INTERNET.

¿Cómo es posible que un dentista pueda atender a sus pacientes y al mismo tiempo mantenerse actualizado en cuanto a una cantidad cada vez mayor de conocimientos en su campo? Mantenerse al tanto de nuevos descubrimientos, permanecer informado sobre nuevas enfermedades. nuevos medicamentos, técnicas y productos. así como comunicaciones con colegas, forman parte de la responsabilidad profesional del dentista; sin embargo. estas acciones pueden constituir una carga tremenda. El problema de la sobrecarga de información es importante para todos los profesionales de la salud. Los dentistas pueden resolver ahora este problema mediante las telecomunicaciones y la recuperación de información basada en comunicación por Internet. En términos prácticos, cualquier dentista que tenga una microcomputadora o una terminal, un MODEM, y una linea telefónica puede obtener una gran cantidad de información en linea desde varias computadoras remotas distintas.

La notable evolución que nuestra profesión como cirujanos dentistas ha tenido en los ángulos tecnológico, académico y clinico; se demuestra que en este periodo se han desarrollado nuevas herramientas que potenciaron nuestras capacidades para aliviar el sufrimiento de las personas y mejorar su calidad de vida.

En los últimos años del siglo, una nueva herramienta hace eclosión en el mundo de la comunicación y la información: El acceso a Internet.

Esta nueva modalidad de comunicación, que en un principio surgió como desarrollo de un complejo sistema de defensa en la marina de los Estados Unidos, y hoy es ampliamente utilizada para el intercambio de información cientifica, de negocios, e incluso para el esparcimiento, permite

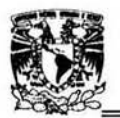

que usuarios de todo el mundo estén conectados en tiempo real reduciendo la distancia y a costos accesibles.

La utilización de Internet en el campo profesional odontológico es cada dia una necesidad más imperiosa, dado que abre al profesional la posibilidad de acceder a múltiples fuentes de información tanto clínicas como académicas, desde su hogar o desde su consultorio, e incluso desde su teléfono móvil.

Esto que hoyes mirado como algo novedoso e incluso curioso, debe ser seriamente meditado por todos los que somos parte de esta profesión odontológica, en realidad por todos los especialistas de todas las disciplinas dado que en los próximos años la brecha de conocimiento entre quienes hagan un adecuado uso de este medio y quienes no lo hagan será cada vez mayor.

Esta iniciativa para desarrollar un sitio especializado en las diferentes áreas de nuestra profesión debe ser recibida con beneplácito dado que representa un avance importantísimo que persigue la meta de facilitar e inducir el acceso por parte de los profesionales de la odontologia a la red Internet y a la utilización de todas las posibilidades que esto último nos brinda.<sup>9</sup>

Su contenido abarca todos los campos relacionados con la odontología, los que se irá seguramente enriqueciendo con el aporte de los colegas que demandarán cada día nuevas aplicaciones y servicios.<sup>11</sup>

## 3.2 IMPORTANCIA DE LA ODONTOLOGIA EN LA INTERNET.

La Internet ha tenido un efecto considerable en le educación dental como sucede en otra organizaciones, el efecto de las computadoras sobre el sistema de componentes interconectados denominado educación dental ha sido impresionante.

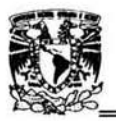

El auge de la información cientifica y tecnológica ha cambiado y esta cambiando los instrumentos *y* las técnicas en la atención de la salud y, en consecuencia, los métodos con los que debemos educar y preparar a los futuros odontólogos. Como educadores dentales, la habilidad para preparar estudiantes capaces de adaptarse a un ambiente de alta tecnologia se ha vuelto una necesidad fundamental, de una manera que no lo era en el pasado reciente.

La Internet ya no pude verse como un objeto de lujo, sino como un recurso poderoso que esta disponible para una variedad de aplicaciones relativas a la educación y al desarrollo profesional.<sup>10</sup>

#### 3.3 APLICACiÓN DE LA INTERNET EN ODONTOLOGIA

"El conocimiento es de dos tipos: o conocemos el tema, o sabemos dónde encontrar información sobre él." Son las palabras proféticas que Samuel Johnson pronunció en 1775. Las redes computacionales y las bases de datos pueden desempeñar un papel valioso en proporcionar al dentista auxiliares de diagnóstico, así como investigación médica actual. Su proximidad a los centros de investigación no dictará los recursos disponibles para el dentista. Al agruparse dentistas y otros profesionales por medio de la red, formarán equipos para la provisión de servicios médicos. Los equipos pueden compartir datos colectivos sobre la historia médica de sus pacientes, con hospitales y centros de salud.

Durante las dos ultimas décadas, los ordenadores han jugado un papel cada vez más importante en el mundo de la odontología. Muchos de los instrumentos utilizados en la práctica clinica emplean de un modo u otros circuitos integrados específicamente diseñados para una aplicación. La capacidad de los ordenadores para el procesamiento digital de la imagen ha

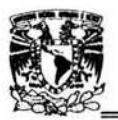

aumentado espectacularmente en los ultimas años. El uso del ordenador como procesador de texto, fuente de información bibliográfica, base de datos, editor de presentaciones multimedia o herramienta de análisis estadistico es bien conocido y de amplia difusión en la actualidad. Es obvio que la aplicación de la informática en la odontologia ha permitido el desarrollo de nuevas técnicas y ha mejorado la calidad de la práctica profesional. Sin embargo, tal vez el avance tecnológico de mayor impacto en relación con la informática vendrá de la mano de las autopistas de la información. La tecnología informática está revolucionando en los ultimos años el campo de las telecomunicaciones, *y* la odontología obtendrá sin duda grandes beneficios.

Ya hemos visto en el anterior capitulo cómo INTERNET utiliza una serie de herramientas para la comunicación entre sus usuarios. Estas herramientas, en continua evolución, van mejorándose a medida que pasa el tiempo. En las siguientes lineas se hace referencia a algunos de los usos potenciales de INTERNET para los profesionales de la odontología. 10

#### COMUNICACiÓN ELECTRÓNICA

La odontología incluye subespecialidades que por su especial complejidad requieren un gran contacto entre sus profesionales. Para todos es conocido el gran numero de mensajes *y* consultas Que continuamente realizamos a través de conversaciones personales o de cartas. Esta permanente toma de contacto entre los integrantes de estas especialidades es precisamente lo que promueve el intercambio de información y experiencia, *y* por consiguiente el desarrollo y progreso.

INTERNET abre un nuevo sistema de comunicación entre profesionales que facilita enormemente el intercambio de información. No sólo es posible enviar mensajes, sino que la red posibilita el envío de imágenes o pruebas complementarias de los pacientes en busca de una

37

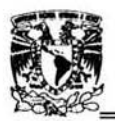

eventual solución de situaciones clínicas. La imagen forma parte cada dia más de la práctica profesional de todos los odontólogos. A través de INTERNET ya es posible dar a esa imagen la importancia que tiene. Imaginemos por un momento una consulta telefónica entre dos dentistas que hablan sobre un caso clínico: mientras la consulta telefónica permite únicamente el intercambio de información verbal. el correo electrónico ofrece la posibilidad de que ambos intercambien información que incluya las propias imágenes del paciente y todo su historial médico. Ya no es necesario describir imprecisamente la imagen que el compañero no puede ver.

Como analizaremos más adelante, los programas gestores de correo electrónico son de uso extremadamente sencillo, y posibilitan el envío y la recepción de mensajes hacia o desde cualquier parte del mundo, de forma prácticamente instantánea, privada y a un coste económico ínfimo en comparación con los métodos de comunicación tradicionales. En resumen, una herramienta de extraordinario valor para los profesionales de la odontología.

También los novedosos programas de telefonía a través de la red y de videoconferencia en tiempo real supondrán un nuevo modo de entender las comunicaciones entre los odontólogos. Todo ello será analizado más adelante a fin de que el lector se familiarice con todas las formas de comunicación disponibles en INTERNET.

El formato electrónico de las publicaciones dedicadas a la odontología en INTERNET no dista mucho del formato utilizado para su difusión convencional a través del papel. De hecho, la calidad de las imágenes es incluso superior en su formato electrónico, con la ventaja añadida de que estas imágenes pueden ser importadas a nuestro ordenador y utilizadas para otros fines.

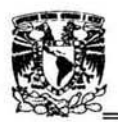

#### PUBLICACiÓN DE TRABAJOS

También el envio de trabajos a revistas. comunicaciones a congresos, participaciones en libros o cursos , se verá enormemente facilitado gracias a INTERNET. Probablemente desaparecerá el correo convencional a la hora de enviar todo este tipo de información, en favor del correo electrónico, mucho más rápido y eficaz.

Pensemos por un momento en el elevado número de cartas que se genera ante cualquier intento de publicación de un trabajo. El envio inicial. la confirmación de recepción , el envio por parte de la revista a los correctores, la comunicación al autor de las correcciones o cambios a efectuar y el nuevo envio del manuscrito revisado, en ocasiones repetido varias veces. Un inmenso tiempo perdido en los servicios postales de cada país.

Mediante el correo electrónico, los editores de la revista recibirán en unos segundos et original con las tablas y las fotografias, yen unos segundos más podrán enviarlas para su corrección. La rapidez del sistema se impone a los métodos tradicionales.

Algunas de las revistas ya se hallan preparadas para el envio directo desde su consulta a través del WWW (World Wide Web) de los trabajos candidatos a publicación. Basta rellenar los formularios diseñados a tal efecto y enviar el contenido del trabajo. Otras revistas ofrecen información on-line de los requisitos necesarios para el envio de trabajos, para que pueda ser permanentemente consultada por sus lectores.

Sin duda la edición profesional de revistas sufrirá grandes cambios en los próximos años.<sup>10</sup>

#### BÚSQUEDA BIBLlOGRAFICA

Los tradicionales sistemas MEDLlNE o similares son constantemente consultados por todos los profesionales de la odontología y de la medicina. Está clara la importancia de la búsqueda bibliográfica en la práctica

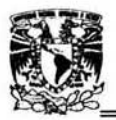

profesional habitual. Todo este tipo de servicios se halla accesible en INTERNET.

Tanto la propia MEDlINE de la National Library of Medicine (NlM) como la gran mayoría de sistemas de búsqueda bibliográfica existentes en la actualidad se hallan accesibles desde INTERNET. 1o

## CONSUL TA DE CASOS CL/N/COS

En ocasiones, todos nos hemos visto involucrados en algún caso clínico particularmente complejo, y hemos deseado solicitar la opinión de otros colegas para recabar sus experiencias acerca del tema. La tendencia a la subespecialización de la odontologia nos obliga cada vez más a mantener los contactos entre profesionales a fin de mejorar la atención a los pacientes.

Tradicionalmente, los métodos empleados para ello han sido el contacto directo, persona a persona, entre colegas, o a través de llamadas telefónicas sin posibilidad de comentar las imágenes de un modo preciso. Mediante INTERNET es posible la consulta de casos clinicos, proporcionando una enorme difusión de los mismos.

La presentación de un caso a través de INTERNET posibilita la respuesta de decenas de compañeros que acceden al mismo. A menudo proporcionan innumerables opiniones, que son de gran utilidad para la resolución del caso.

Recientemente se están creando recursos en WWW (World Wide Web) capaces de recoger información acerca de casos clinicos de modo interactivo, para su envio e inclusión en grandes centros de consulta a través de la red. Su uso es extraordinariamente sencillo, y permiten al usuario sin grandes conocimientos acerca de INTERNET la consulta electrónica de casos con colegas de todo el mundo.

Más fácil aún, INTERNET proporciona mediante los newsgroups un arma valiosísima para la consulta de casos clinicos sin necesidad de acudir a

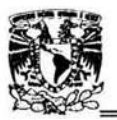

ningún ordenador especializado en estos temas. Simplemente podemos acceder a un newsgroup y formular el caso, esperando lal vez decenas de respuestas.

También es posible lógicamente la valoración de estos casos de un modo más restringido o privado, de forma directa a través del correo electrónico. Al profesional le corresponde decidir qué sistema es el más adecuado para cada caso. 10

## CONSULTA OE BASES DE DA TOS O DE IMAGENES

INTERNET cuenta con innumerables bases de datos o imágenes, de gran utilidad para los profesionales de la odontología. En este libro se intenta proporcionar al lector una serie de recursos de gran utilidad, y lo que es mas importante, los medios para buscar nuevos recursos acerca de cualquier tema que necesite.

La naturaleza cambiante de INTERNET hace particularmente difícil la recopilación de una relación exhaustiva de los recursos odontológicos de la red. Al finalizar esta recopilación ya han aparecido nuevos recursos que impiden estar permanentemente actualizados. Es por ello imprescindible aprender a buscar estos recursos mediante los diferentes sistemas de búsqueda que tenemos a nuestra disposición.

#### SESIONES CL/N/CAS A DISTANCIA

Hoy en dia es posible organizar sesiones clínicas entre varios centros o consultas separados entre si, sin importar la distancia a que se hallen unos de otros. las reuniones para tralar temas de especial complejidad, o simplemente la toma de contacto y conversación entre varios profesionales son también posibles gracias al mismo sistema.

Mediante los sistemas de trabajo en grupo es posible mantener una conversación (con transmisión de datos e imágenes, y de sonido, de modo

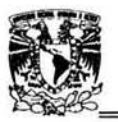

interactivo, en la que los comentarios de todos los participantes aparecen simultáneamente en la pantalla. Son lo que se ha denominado herramientas para pensar en también en una alusión a la capacidad que ofrecen de trabajar simultáneamente sobre el mismo documento, desde varios lugares separados geográficamente.

En un futuro no muy lejano, la formación continuada en odontologia y la cooperación entre los profesionales se beneficiarán enormemente de este sistema de comunicación.<sup>11</sup>

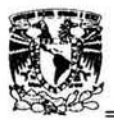

# CAPITULO 4 CREACiÓN Y APLICACiÓN DE UNA PÁGINA Web EN EL ÁREA DE RADIOLOGIA DENTAL

## 4.1 CREACiÓN DE UNA PÁGINA WEB EN EL ÁREA DE RADIOLOGiA

La página de radiología nace con la voluntad de ser una Web de odontología donde estén representados los intereses del alumnado y colegas del medio odontológico.

Está dirigido a profesionales, pacientes, estudiantes, instituciones y a cualquiera que esté interesado en nuestro mundo.

Los profesionales podrán encontrar un apartado especial sobre los diferentes temas en la odontología, una página con enlaces a otras paginas de radiología, un punto de encuentro para comentar casos clínicos o solicitar información sobre cualquier tema y la posibilidad de publicar trabajos o artículos propios.

Los pacientes o visitantes dispondrán de información sobre sus patologías, sobre la manera de prevenirlas y también podrán hacer consultas on-Iine sobre su caso.

Los estudiantes tendrán acceso a información odontológica de alta calidad y podrán disponer de numerosos enlaces a otras webs especificamente educativas.

El espíritu de esta Web es dinámico y entre todos queremos hacerla grande y llena de contenidos útiles y prácticos para sus visitantes.

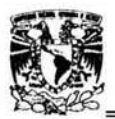

## 4.2 APLICACiÓN DE LA INTERNET EN RADIOLOGiA

El uso de redes de telecomunicaciones se está introduciendo más en la escena, llevándonos a su uso en sistemas computadorizados para apoyar decisiones, En los cinco años siguientes, esta área crecerá a pasos agigantados.

Los sistemas computadorizados para apoyo de decisiones han surgido del excitante nuevo campo de la inteligencia artificial y los sistemas expertos. Esta nueva área de la tecnología computacional usa los ordenadores para asistir al médico en la obtención de un diagnóstico correcto o el método de tratamiento más adecuado.

Los microprocesadores continuarán invadiendo diversas áreas del ejercicio del cuidado de la salud bucal. la especialidad médica de radiología ha tenido muchas transformaciones durante la década pasada. los dispositivos para tomografia, ultrasonido y resonancia magnética nuclear eran desconocidos, pero ofrecen ahora alternativas viables a las técnicas tradicionales de emisión de radiación. Ninguno de esos medios estarla al alcance del médico sin la disponibilidad de tecnología computacional de bajo costo y gran poder. Todos esos instrumentos radiográficos entrarán en el consultorio dental al final de este decenio. la radiología no es el único campo que está beneficiándose del avance de la tecnologia computacional. <sup>8</sup>

Actualmente están en vías de desarrollo muchos instrumentos basados en microprocesadores, y estos mejorarán las áreas de endodoncia, periodoncia, ortodoncia y otras especialidades dentales.

 $44$ 

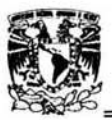

En los últimos años, la tecnología informática está revolucionando el mundo de las telecomunicaciones. La odontología ha sido desde sus inicios una profesión pionera en muchos campos del desarrollo tecnológico.

Se ha beneficiado del desarrollo de la informática. y durante la próxima década se beneficiará sin duda del desarrollo de las telecomunicaciones.

Manuales y textos de uso corriente en facultades de Odontología en la disciplina radiología. están a disposición del cibernaula en lo que pretende ser la base para la creación de una Sociedad Virtual de odontología radiológica. Esta innovadora iniciativa es puesta en marcha por la facultad de Odontología de nuestra máxima casa de estudios en el área de radiología dental . Con colaboraciones de profesionales de muy alto nivel en la materia, el web-site se muestra como una página de necesario y recurrente uso para las personas interesadas en el área.

En el portal podemos encontrar links a las sociedades de radiologia nacionales e Internacionales, además de una completa lista de revistas odontológicas disponibles en la red.

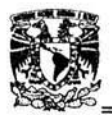

## 4.3 ESTRUCTURA DE lA PÁGINA WEB DE RADIOlOGIA.

## PAGINA PRINCIPAL

Esta página servirá como índice, el cual mostrara un panorama general de lo que contiene la página Web del área de Radiología. En ella conseguirás dirigirte al tema que sea de tu interés.

Te mostrara todos los temas que contiene la página Web del área de radiología.

Al entrar a nuestra página principal o Hompage o ya estando en cualquier parte de la página de radiología, dirígete al pie de página y escoge<br>
UNIVERSIDAD NACIONAL AUTONOMA DE MEXICO<br>
UNIVERSIDAD NACIONAL AUTONOMA DE MEXICO<br>
FACULTAD DE ODONTOLOGÍA una opción. Fig. 2

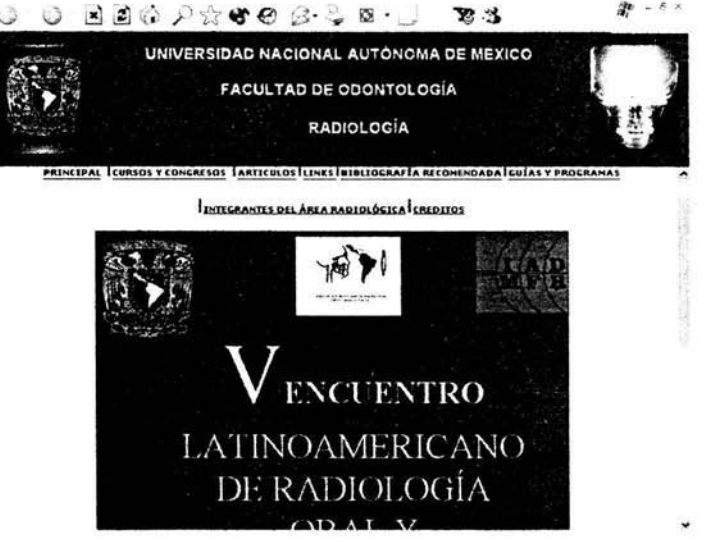

Figura 2. Página de Principal

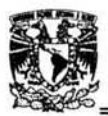

## > Cursos Y Congresos.

En esta página informaremos de las actividades que se llevan a cabo dentro del área de radiología, como son, sus cursos y congresos.

Para entrar a la Página de Cursos y congresos dirigirte desde la página principal a ese vínculo y dale un clic ahí podrás seleccionar esta página. Figura 3

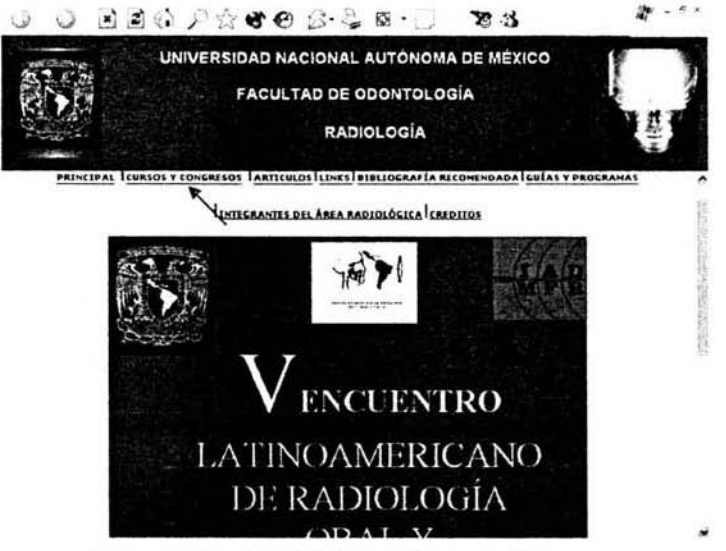

Figura 3. Pagina de Inicio a Cursos y Congresos

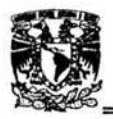

 $\frac{1}{2}$  Inicio

Este sitio contendrá la información necesaria, para dar un panorama amplio de lo que se pretende hacer en el congreso Latinoamericano de Radiología Oral y maxilofacial; además de contener al comité organizador y soporte académico; para seleccionar haz clic en el tema deseado.

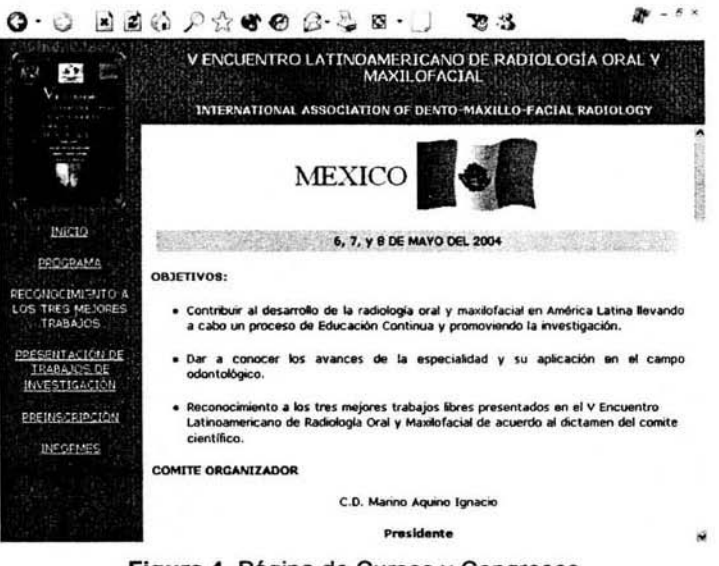

**Figura** 4. Pagina de Cursos y Congresos

Para regresar selecciona Atrás o dirígete al pie de página y elige otra opción.

Esta página además contendrá; apartados como son:

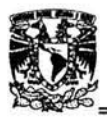

## Programa

Esta página tendrá información de los ponentes del V Encuentro latinoamericano de Radiología Oral y Maxilofacial; como, el nombre del exponente, el día de su ponencia, de que país vienen y el tema a exponer. Figura 5.

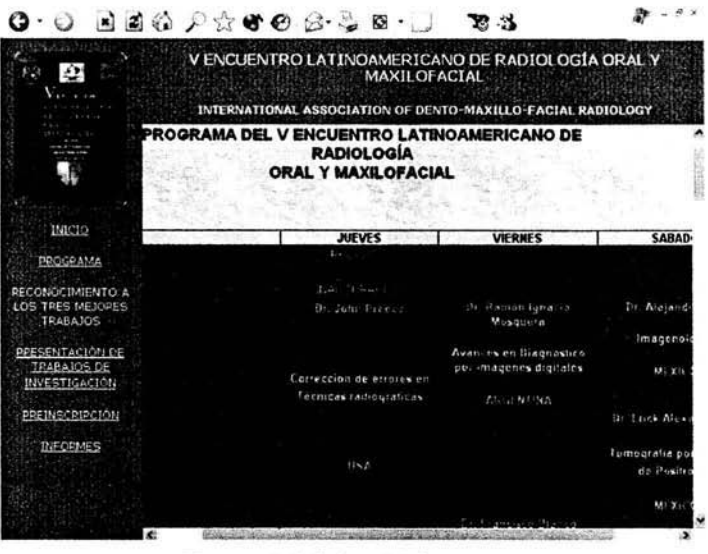

**Figura** 5. Página del Programa

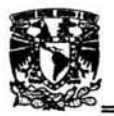

## ← Presentación de trabajos de Investigación

Esta página tendrá indicaciones para las bases de presentación de temas libres para el congreso del V Encuentro latinoamericano de Radiología Oral y Maxilofacial.

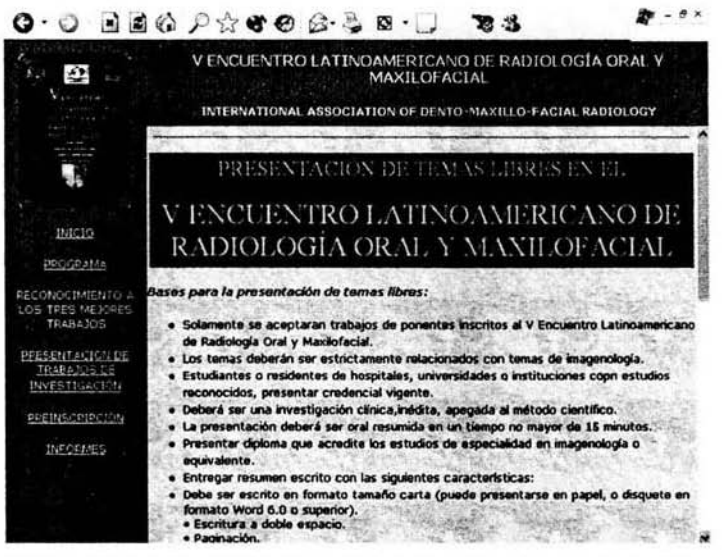

Figura 6. Página de Presentación de trabajos de Investigación.

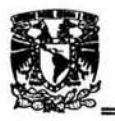

## **... Preinscripción**

**Esta página contendrá los requisitos necesarios, para poder asistir al congreso del V Encuentro latinoamericano de Radiología Oral y Maxilofacial. Figura 7.** 

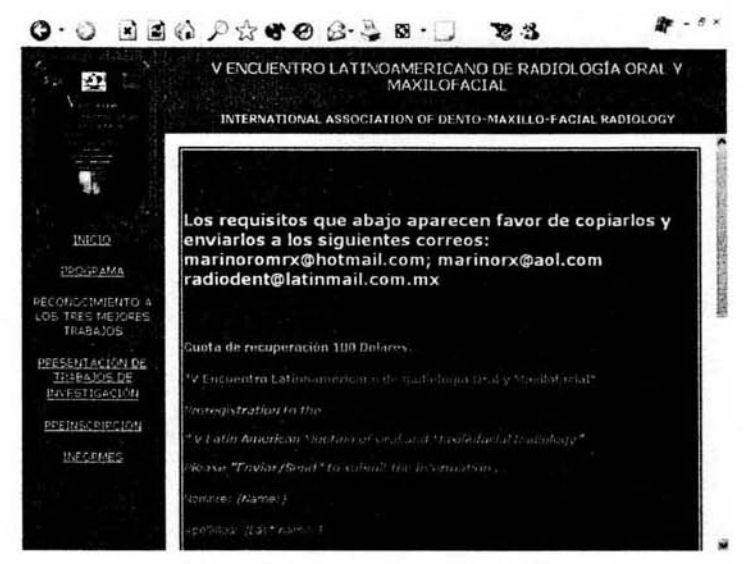

Figura 7. Página de Preinscripción.

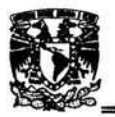

#### .. Informes

Nos indicara, donde se pueden hospedar los conferencistas, u otras personas que nos visitan del extranjero, o solo como asistentes del congreso. Figura 8.

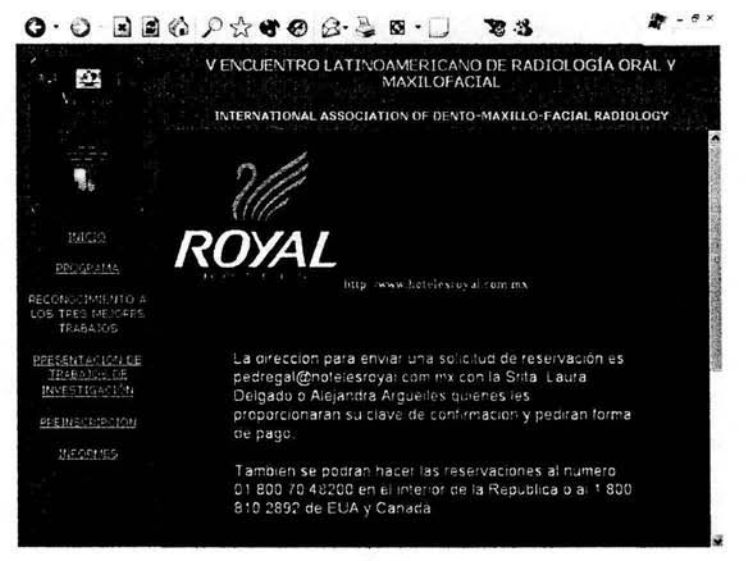

**Figura** 8. Página de Informes del Hospedaje

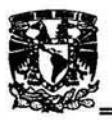

## <sup>~</sup>Articulos

El envío de publicaciones, trabajos, artículos, e investigaciones, se verán enormemente facilitados gracias a esta página.

Esta página, entonces. servirá para dar a conocer investigaciones que han hecho nuestros profesores a lo largo de su vida académica, Investigaciones que generalmente serán enfocadas al tema de la radiología, pero que sin embargo no nos encasillaremos en ella ya que como sabemos la radiología, abarca todas las áreas odontológicas. Figura 9.

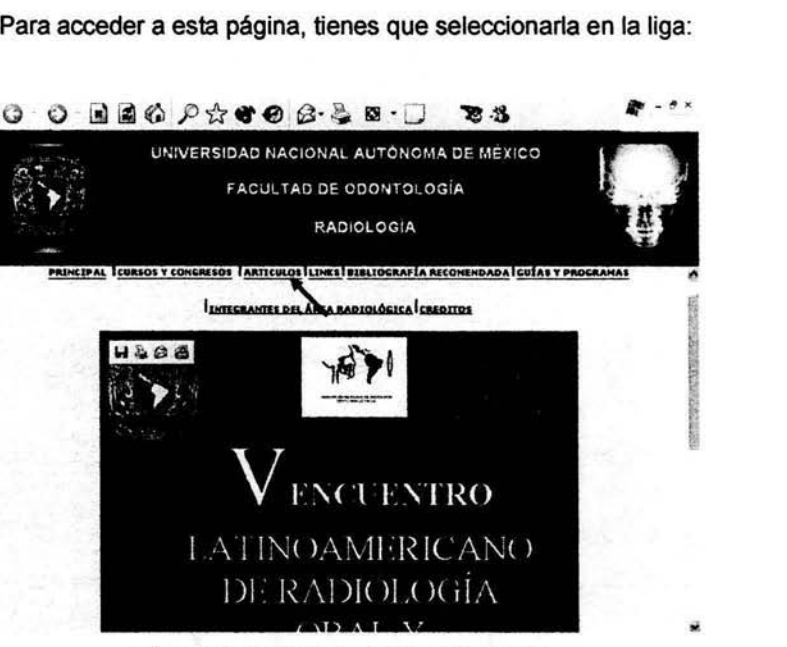

**Figura** 9. Página de Inicio a Artículos.

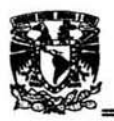

 $\triangle$  Inicio

Para entrar a los demás artículos, bastara oon dirigirte, con el cursor al articulo que sea más de tu interés. Figura 10-16.

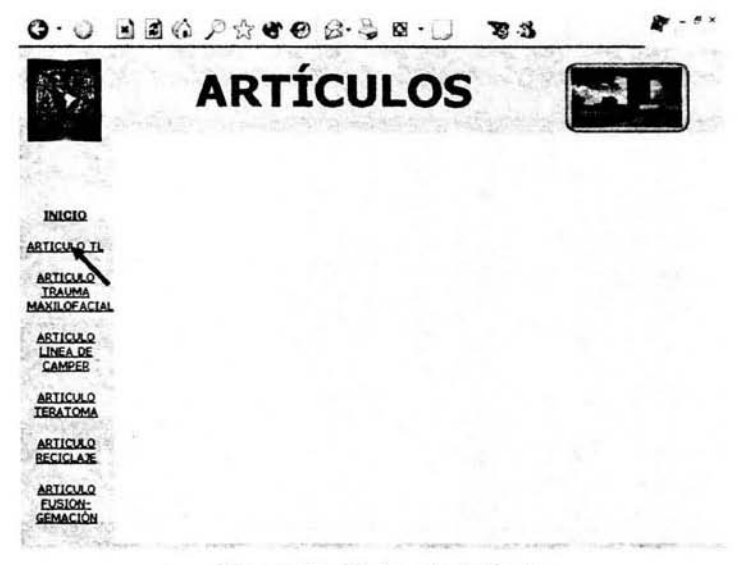

Figura 10. Página de Articulos.

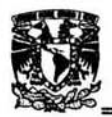

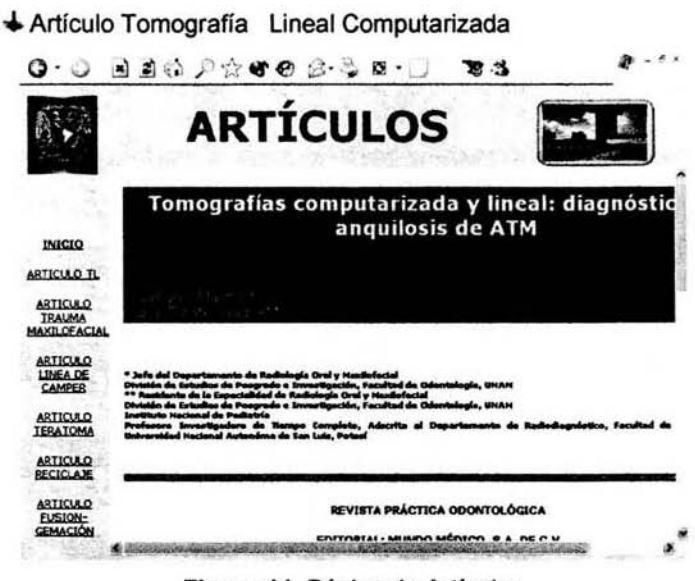

Figura 11. Página de Artículos.

Artículo Trauma Maxilofacial

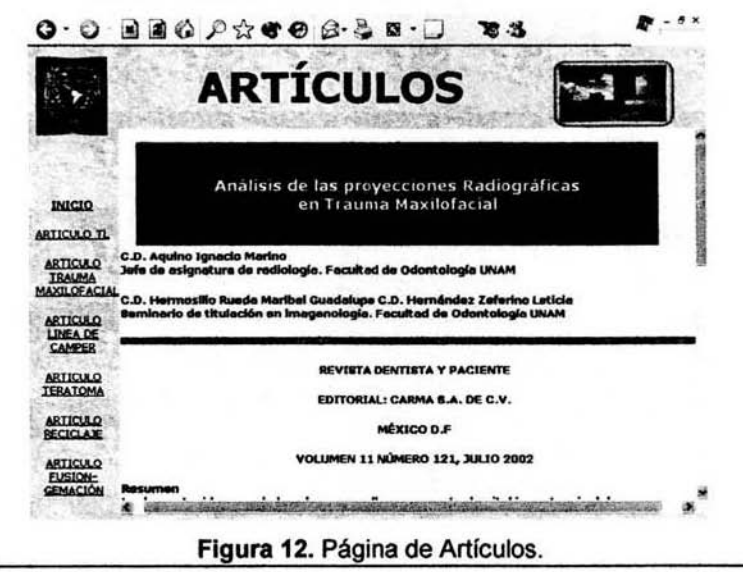

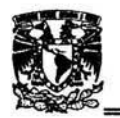

↓ Artículo Línea de Camper

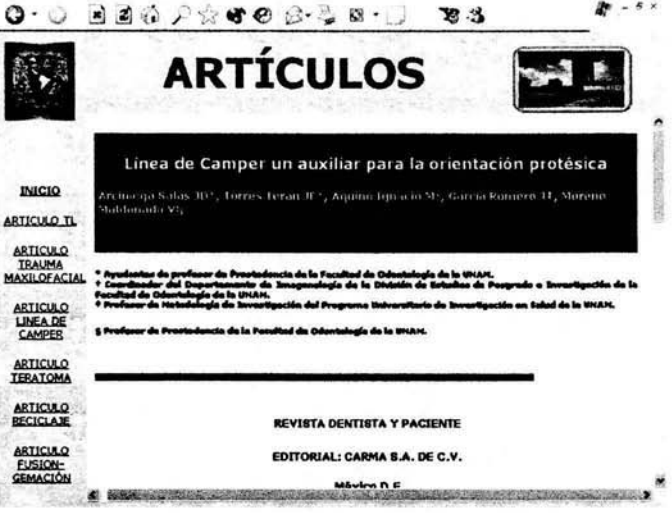

Figura 13. Página de Artículos.

 $\triangle$  Artículo Teratoma

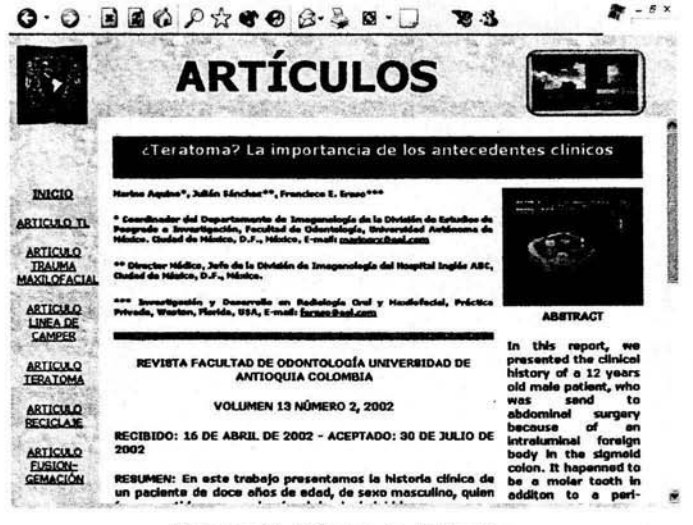

Figura 14. Página de Artículos.

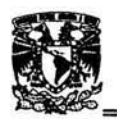

## ← Artículo Reciclaje

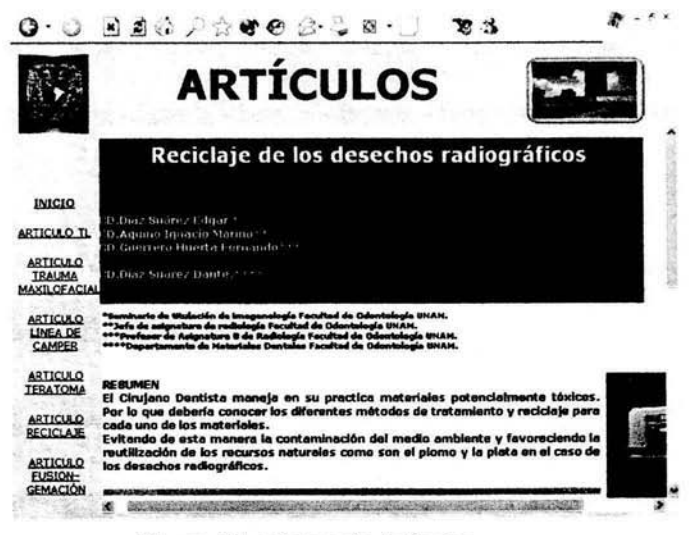

Figura 15. Página de Artículos.

Artículo Fusión, Gemación.

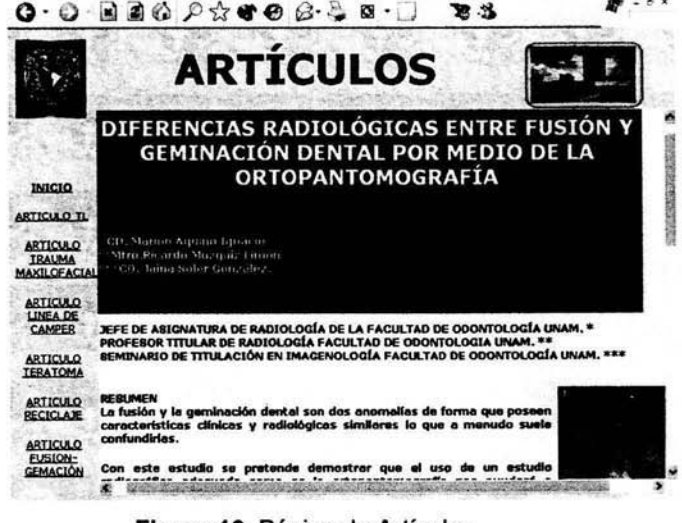

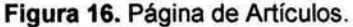

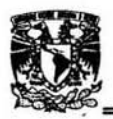

Links.

La asignatura de radiología por medio de su página te da a conocer algunos Vínculos Relacionados de interés para la consulta odontológica, facilitándote así la necesidad de recurrir algún buscador.

Para entrar a la Página de links, bastara con dirigirte a la página, principal o estando en cualquier parte de la página de la Asignatura de radiología, dirígete al pie de página y escoge una opción. Figura 17.

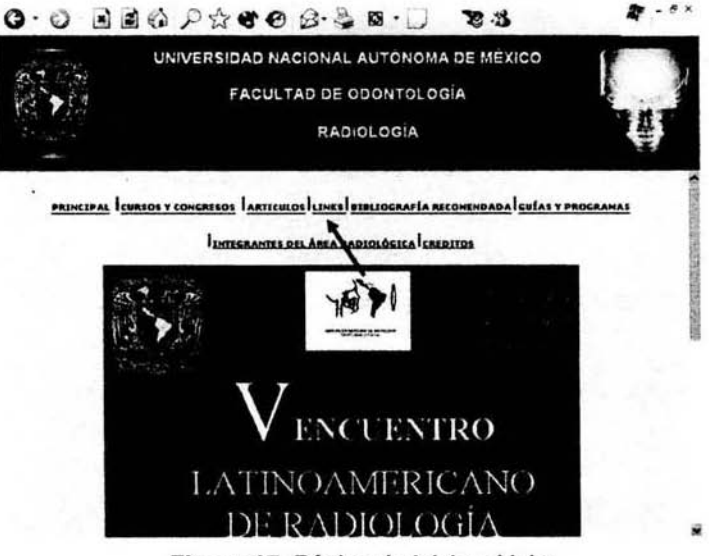

Figura 17. Página de Inicio a Links.

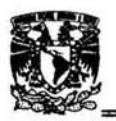

## $\triangle$  Inicio

Esta página té muestra un listado de direcciones relacionadas oon la odontología-radiológica, que es muy fácil de usar solo basta con situar el "mouse" en la dirección que desees haz clic *y* automáticamente te conectara con la dirección seleccionada. Figura 18-20

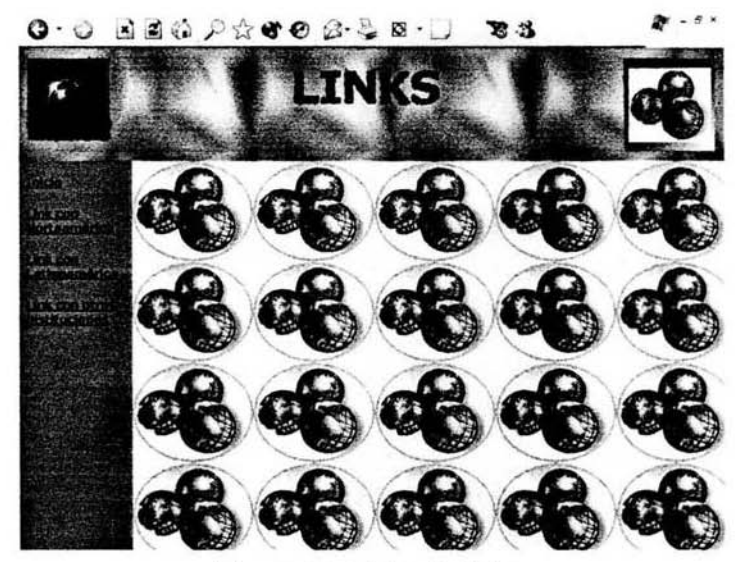

Figura 18. Página de Links.

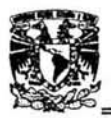

+ Link con Norteamérica

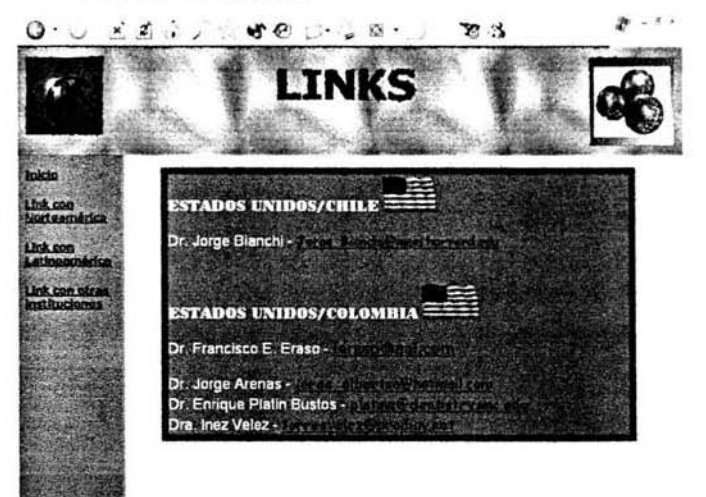

Figura 19. Página de Links.

 $\bigstar$  Link con Latinoamérica

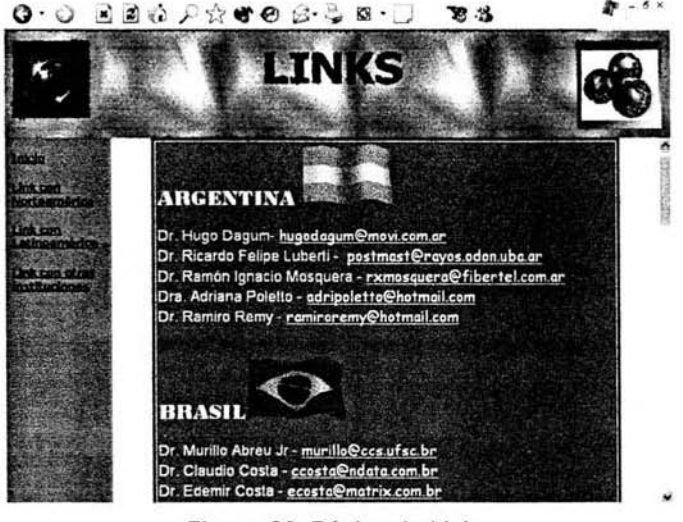

Figura 20. Página de Links.

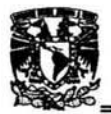

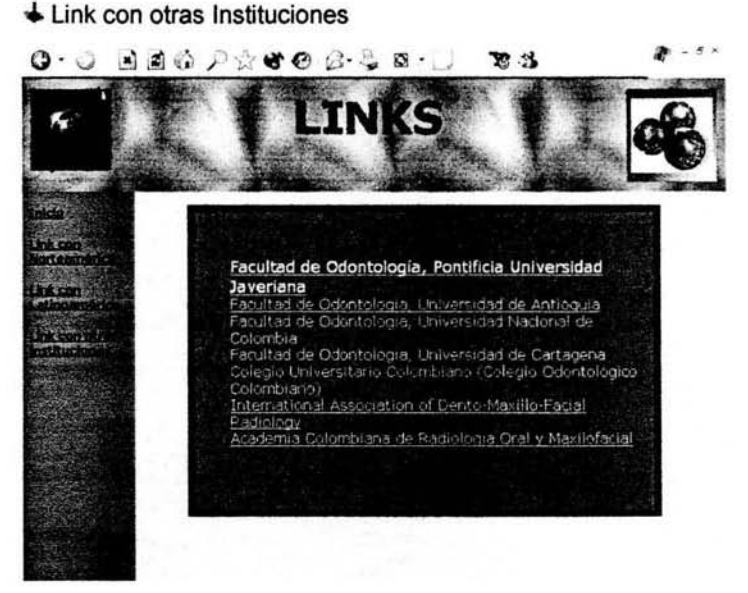

**Figura** 21. Página de links.

Para regresar selecciona Atrás o dirlgete al pie de página y elige otra opción.

#### }> **Blbllograflas Recomendadas**

Los tradicionales sistemas MEDLINE o similares son constantemente consultados por los profesionales de la odontología y de la medicina.

Esta clara la importancia de la búsqueda bibliográfica en la práctica profesional, habitual. Todo este tipo de servicios se halla accesible en Internet.

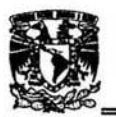

Por esto nos incluimos a este propósito, facilitarte bibliografía referente a la Oclusión.

La cual los profesores de la asignatura de oclusión te brindan para que tengas un apoyo para completar tus tareas, aclarar o ampliar tus conocimientos.

Para entrar a la Página de Bibliografías, bastara con dirigirte a la Pág. de inicio o estando en cualquier parte de la página de la asignatura de

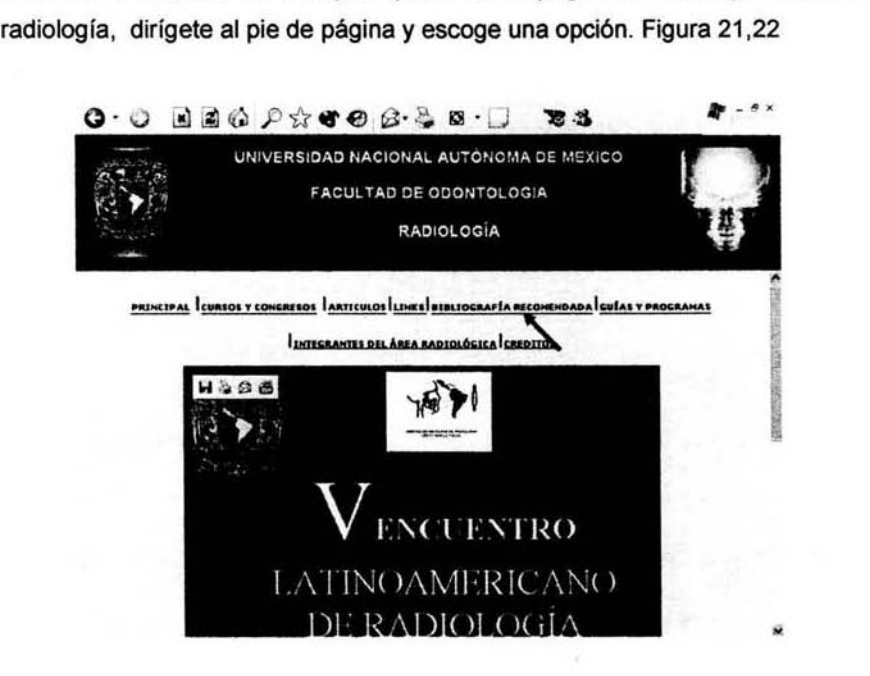

Figura 22. Página de Inicio de Bibliografia.

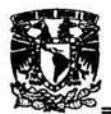

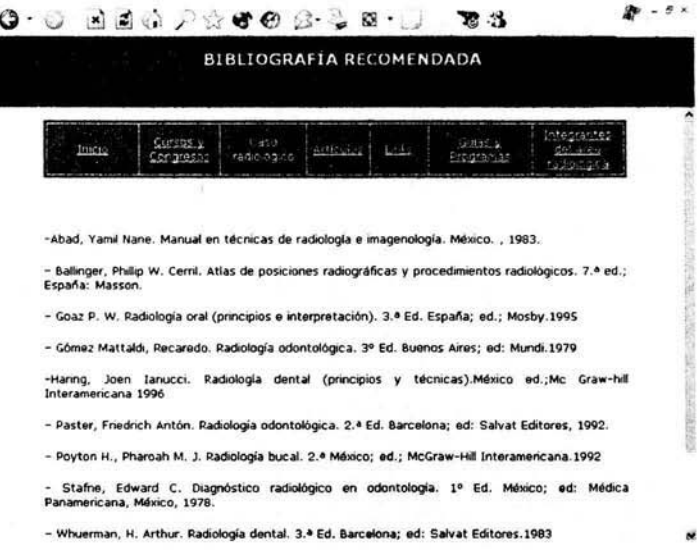

Figura 23. Página de Bibliografía

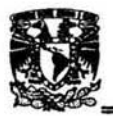

## $\triangleright$  Guías y Programas.

Esta página nos dará información, para buscar directamente las guías y programa referente solo a radiología.

Para entrar a la Página de Guía y Programa, bastara con dirigirte a la Pág. de inicio o estando en cualquier parte de la página de la asignatura de radiología, y escoger una opción. Figura 23

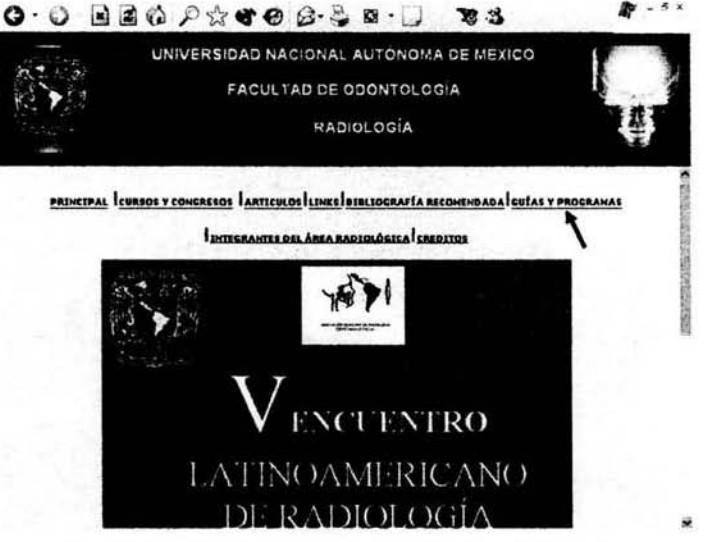

Figura 24. Página de Inicio de Guías y Programas.

Para seleccionar haz clic en el tema deseado.

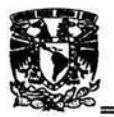

### I! CREACiÓN Y APLICACiÓN DE UNA pAGINA *web* EN EL AREA DE RADIOLOGIA DENTAL

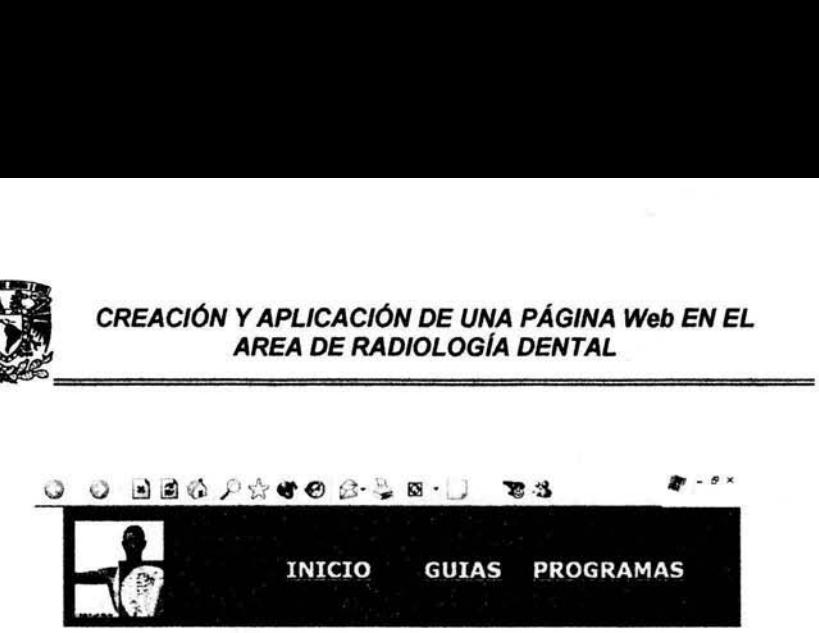

#### Figura 24. Página de Inicio de Guías y Programas

Para regresar selecciona Atrás o dirígete al pie de página y elige otra opción.

#### > Integrantes del Área radiológica.

La propia enseñanza de la odontologia está sufriendo cambios radicales. La comunicación entre profesores y alumnos se ve enormemente facilitada. En cierto modo podríamos hablar de una "Universidad virtual", donde consultar a un profesor a miles de kilómetros de distancia será lo mismo que consultar en el despacho de al lado. la utilización de elementos multimedia. para esa educación mejora la capacidad docente del sistema.

En ocasiones, todos nos hemos visto involucrados en algún caso clínico particularmente complejo, y hemos deseado solicitar la opinión de otros colegas para recabar sus experiencias acerca del tema. la tendencia a

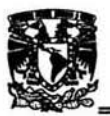

CREACIÓN Y APLICACIÓN DE UN<br>AREA DE RADIOLOGÍ<br>specialización de la odontología nos obligitactos entre profesionales a fin de les. **NA PÁGINA Web EN EL<br>SÍA DENTAL<br>Iliga cada vez más a mantener<br>mejorar la atención de los** la subespecialización de la odontología nos obliga cada vez más a mantener los contactos entre profesionales a fin de mejorar la atención de los pacientes.

Tradicionalmente, los métodos empleados para ello han sido el contacto directo, persona a persona, entre colegas, o a través de llamadas telefónicas sin posibilidad de comentar las imágenes de un modo preciso. Mediante Internet es posible -la consulta de casos clínicos, proporcionando una enorme difusión de los mismos.

la presentación de un caso a través de Internet posibilita la respuesta de decenas de compañeros que acceden al mismo. A menudo proporcionan innumerables opiniones, que son de gran utilidad para la resolución del caso.

Recientemente están creando recursos en WWW capaces de recoger información acerca de casos clínicos de modo interactivo, para su envío e incluso en grandes centros de consulta a través de la red. Su uso es extraordinariamente sencillo, y permiten al usuario sin grandes conocimientos acerca de Internet la consulta electrónica de casos con colegas de todo el mundo.

Por esto la Asignatura de radiología se lanza a la idea de crear esta página con la cual Nuestros Profesores muestran la disponibilidad y actualización de los profesores de nuestra Facultad para el desarrollo de esta página en la que el usuario podrá dirigirse a los mismos, exponiendo sus dudas comentarios y sugerencias inclusive consultar algún caso clínico.

En ella incluimos los datos de cada uno de nuestros profesores: grado académico, lugar donde labora, cátedras que imparte, materia en la que se especializa, y correo electrónico.

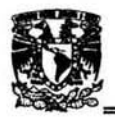

Para entrar a la Página de Nuestros Profesores, bastara con dirigirte a la página de inicio o estando en cualquier parte de la página de la asignatura de radiología, dirígete al pie de página y escoge una opción.

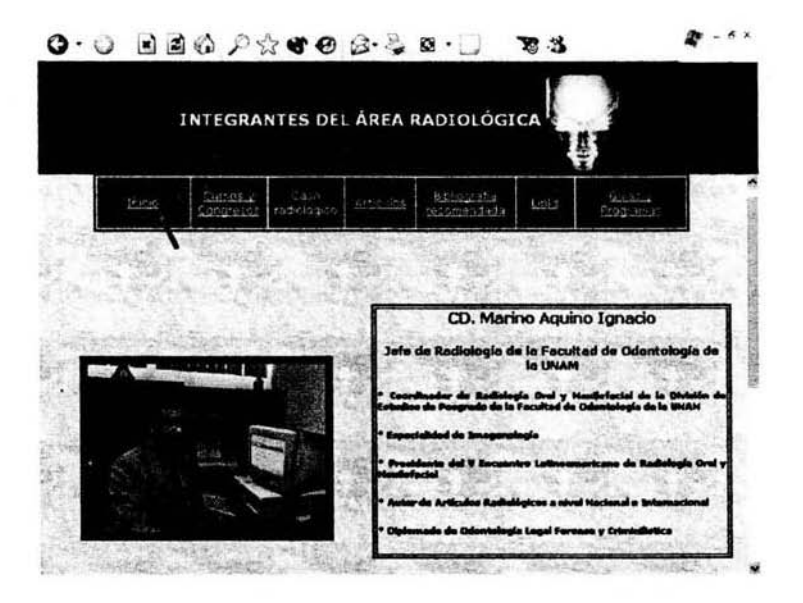

Figura 25. Página de Inicio de Integrantes del Área Radiológica.

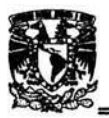

> Créditos

Esta página describe, a los que creamos la página web de radiología oral y maxilofacial

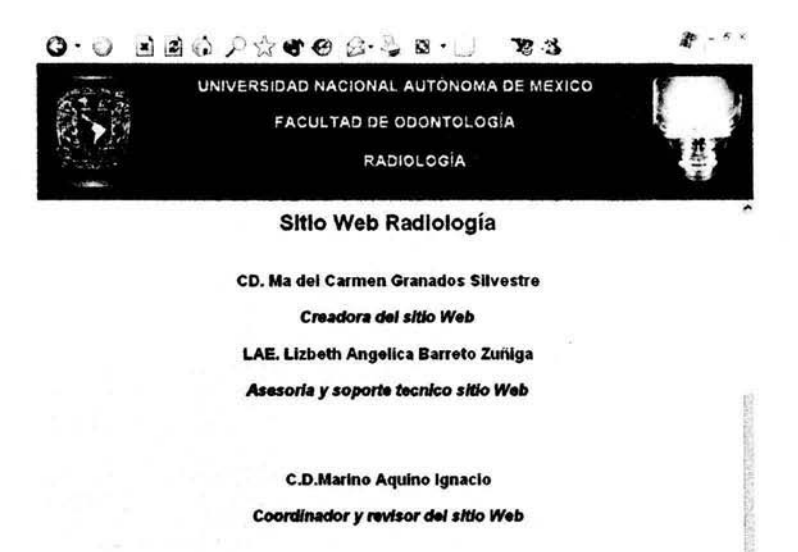

Figura 27. Página de Inicio de Créditos
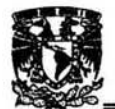

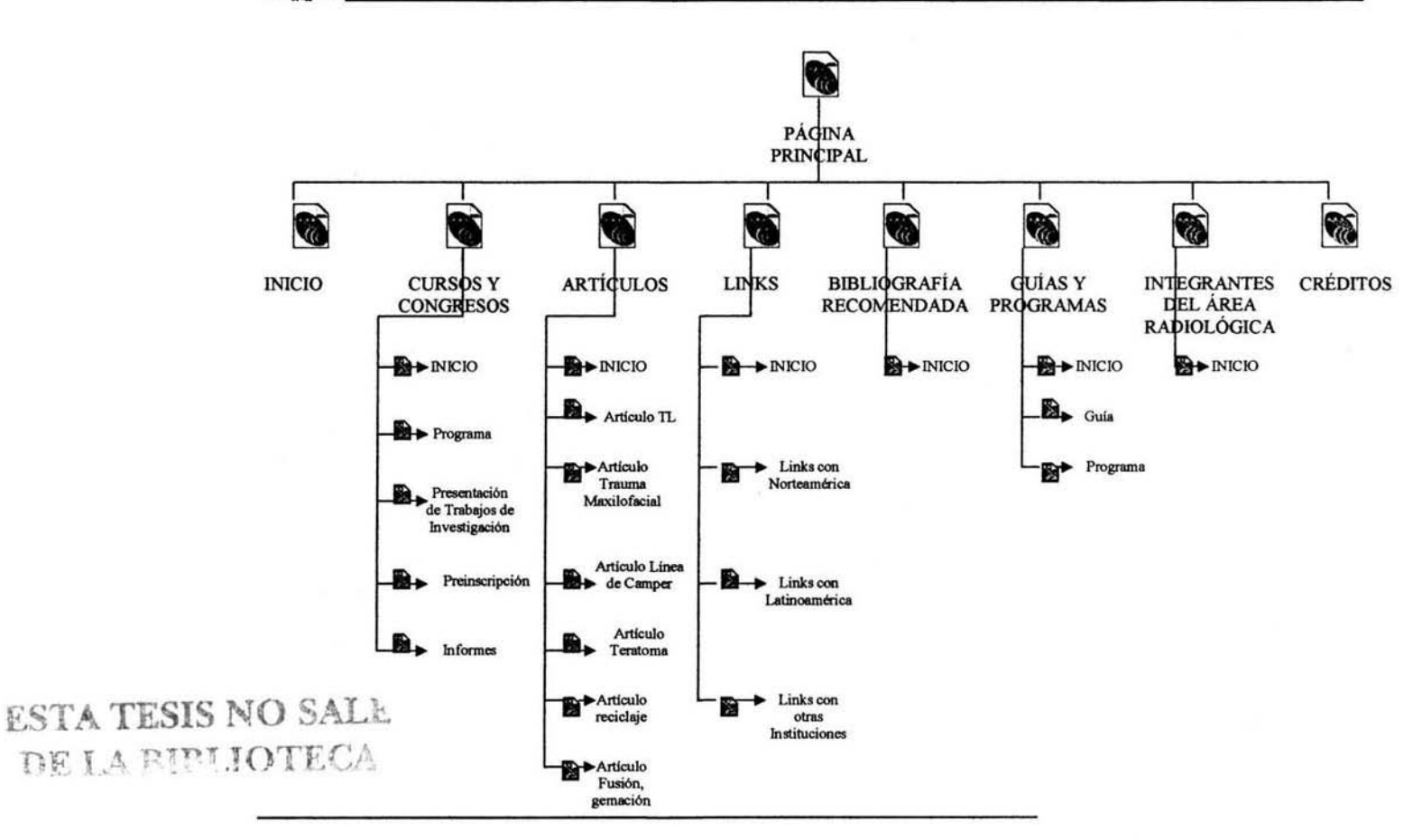

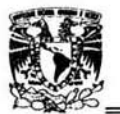

En la actualidad el cirujano denlista debe eslar a la vanguardia. se obliga a permanecer Jo más actualizado posible, y que mejor medio que la Internet: ya que en la Web podemos enconlrar información tanto de congresos para actualizarnos, hasta platicas por medio del correo electrónico: por que como se ha visto en la rama odontológica, la radiologia es una parte importante de nuestra carrera dentro de la practica profesional: ya que si sabemos interpretar correctamente podremos mas adelante emitir un diagnostico preciso. Como dice Gómez Mattaldi "Interpretar no es adivinar".

Como se puede apreciar en el desarrollo de este trabajo. la odontología no esta peleada con los sistemas de computación, en este caso la Internet, pues creo que es una herramienta basico- auxiliar para dar a conocer, los avances radiológicos, que se han ido haciendo a través de los años dentro de la faculta de odontologia en la Universidad Nacional Autónoma de México, ya que gracias a este medio de comunicación podemos estar un poco más actualizados y comunicados con colegas que están a miles de kilómetros de distancia. y no solo con ellos: sino con loda persona que se interese en la rama odontológica.

En la facullad de odontología de la Universidad Nacional Autónoma de México, en el área de radiologia podemos ir avanzando, ya que es lo que se pretende con esta pagina Web. que se vean los avances que se han obtenido con el esfuerzo de los Doctores y alumnos: pero al mismo tiempo dar la oportunidad a los demás de conocer que la radiologia. va a la par con todas las demás especialidades, y que mejor forma de difundirlo a la comunidad odontológica que por Internet.

70

## **CONCLUSIONES**

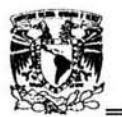

Los links son una manera en que podemos intercambiar información; con otras instituciones y estar actualizados: en radiología es una mejor manera de darle difusión a la materia, por ejemplo, con los casos clinicos, artículos congresos elc, cursos de actualización, guias y programas de radiología, con esto podemos estar dentro de la evolución radiológica y cibernética. ya que nos brinda un panorama más amplio de información.

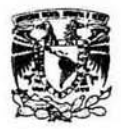

## Bibliografía Electrónica

- 1. http://www.unlz.edu.ar/biblioteca/tutores/histoweb/historiagral.html
- 2. http://www.w3.org
- 3. http://www.informaticamilenium.com.mxlpaginas/espanol/sitioweb.hlm
- 4. http://www.introducció a Internet com accedir a InterNet.htm.
- 5. http://www.geocities.com/SiliconValley/Park/9575/acces.htm figura
- 6. http://villanos.net/escuela/makyhtml/mh 02.html
- 7. http://www.uco.es/ccc/glosario/glosario.html#INTERNET
- 8. http://www.sanytel.com/odontologiapublica.htm
- 9. http://www.webodontologica.com/inde arti bona1.asp

## Bibliografía Documental

10. Pareras Luis G.; Pablo Furelos. Internet y Odontología Ed. MASSON

S',A. España, 1998

11. Dominic A. Castaldo, Vivian H. Coates Y Steven A. Silber Clínicas de Norteamérica Aplicación computacional en la práctica dental Vol. 4 Ed. Interamericana México, 1986.

12. Pérez, César Administración de sitios Web y paginas Web con macromedia Dreamweaver 4 Ed. Alfaomega Grupo Editores. S.A. DE C.V México DF 2001.